# **VHDL for FPGA**  VHDL for FPGA **Synthesis** Synthesis

Rodrigo A. Melo

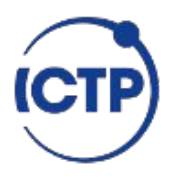

**Oct | 2021**

**Joint ICTP, SAIFR and UNESP School on Systems-on-Chip, Embedded Microcontrollers and their Applications in Research and Industry | (smr 3557)**

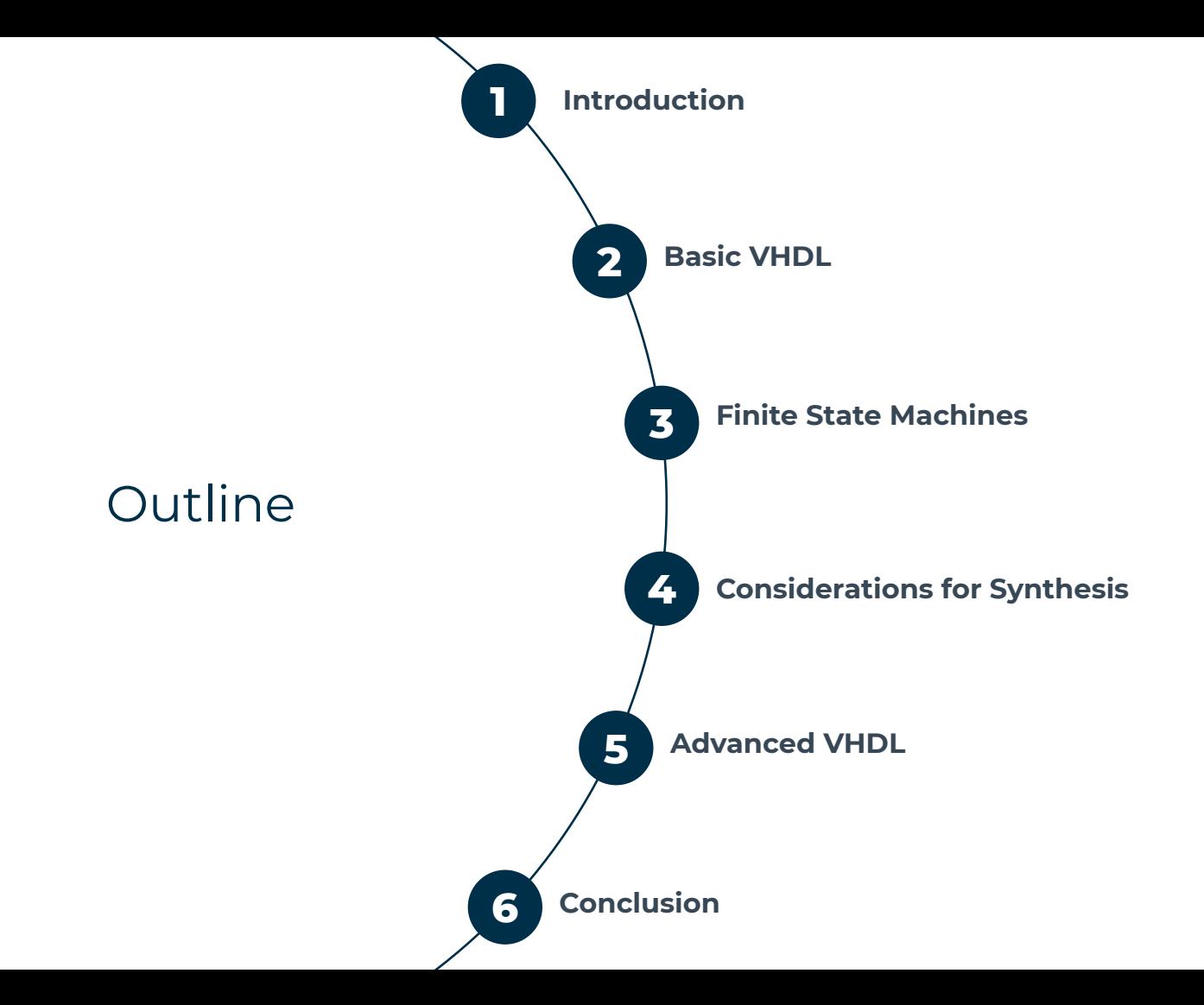

# Introduction

# Hardware Description Languages

### **VHDL**

- **● V**ery **H**igh **S**peed **I**ntegrated **C**ircuit (**VHSIC**) + **HDL**
- U.S. Department of Defense (1983)
- Standard IEEE 1076 (87, **93**, 00, 02, 08, 19)

### **Verilog**

- **● VERI**fication + **LOG**ic
- Gateway Design Automation (1984), Cadence (1990)
- Standard IEEE 1364 (95, **01**, 05)
- Verilog is now part of System Verilog (IEEE 1800)

Xilinx is now shipping Foundation Series design solutions capable of supporting both VHDL and Verilog.

### **The Foundation Series Software Now Delivers VHDL and Verilog**

Our Foundation Series software remains simple, yet continues to deliver complete front-to-back development tools supporting all Xilinx CPLD and FPGA devices. There are two schematic packages and two HDL packages. Both Foundation Series HDL packages include VHDL and Verilog, design entry, synthesis using the Synopsys FPGA Express, and implementation tools from Xilinx.

Xilinx offers comprehensive support services providing assistance on Xilinx technologies as well as advanced application assistance.

#### **Powerful Synthesis**

This past year, Xilinx added the Synopsys Express technology to the Foundation Series software. With Synopsys' history of providing state-of-the-art synthesis solutions for highdensity designs, it's not surprising that the

Xcell Journal, issue 27, 1998

The most widely supported standards are **VHDL 93** and **Verilog 2001**.

# VHDL vs Verilog

- VHDL is strongly typed, CasE InSEnSiTiVe and supports libraries. Based on ADA.
- Verilog is weakly typed, case sensitive and doesn't support libraries. C-like syntax.
- You can achieve the same with both of them.
- Verilog is more concise but allows you to write wrong code.

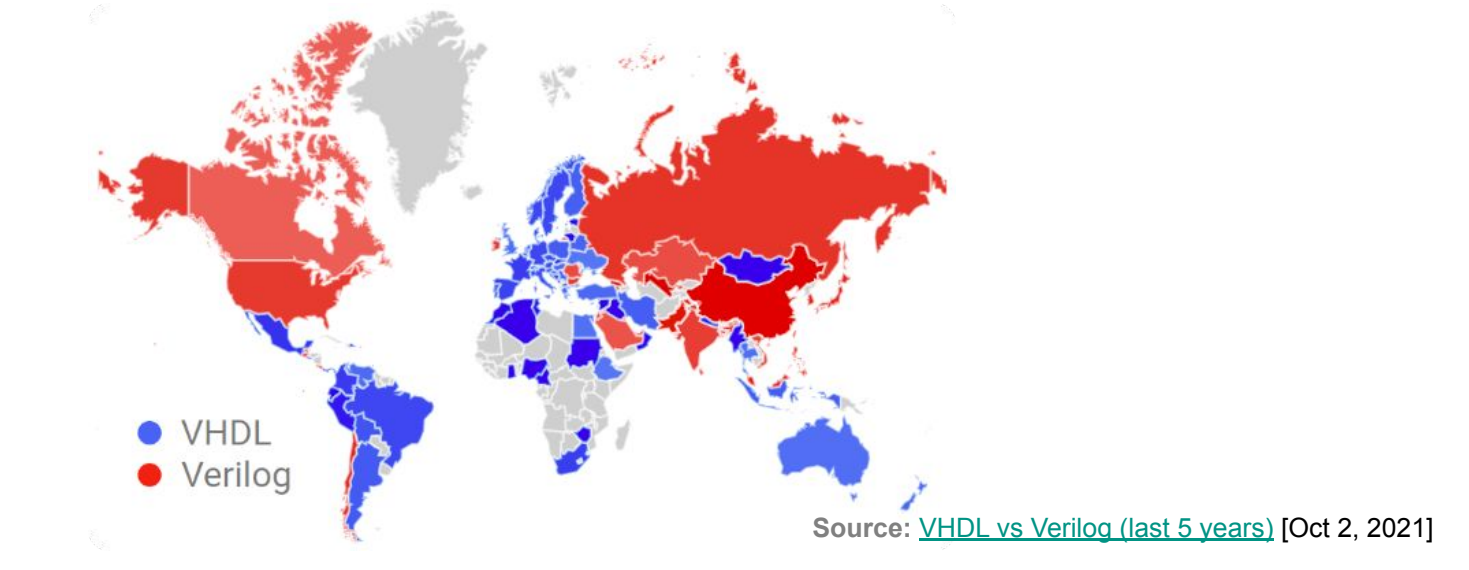

# FPGA languages trends

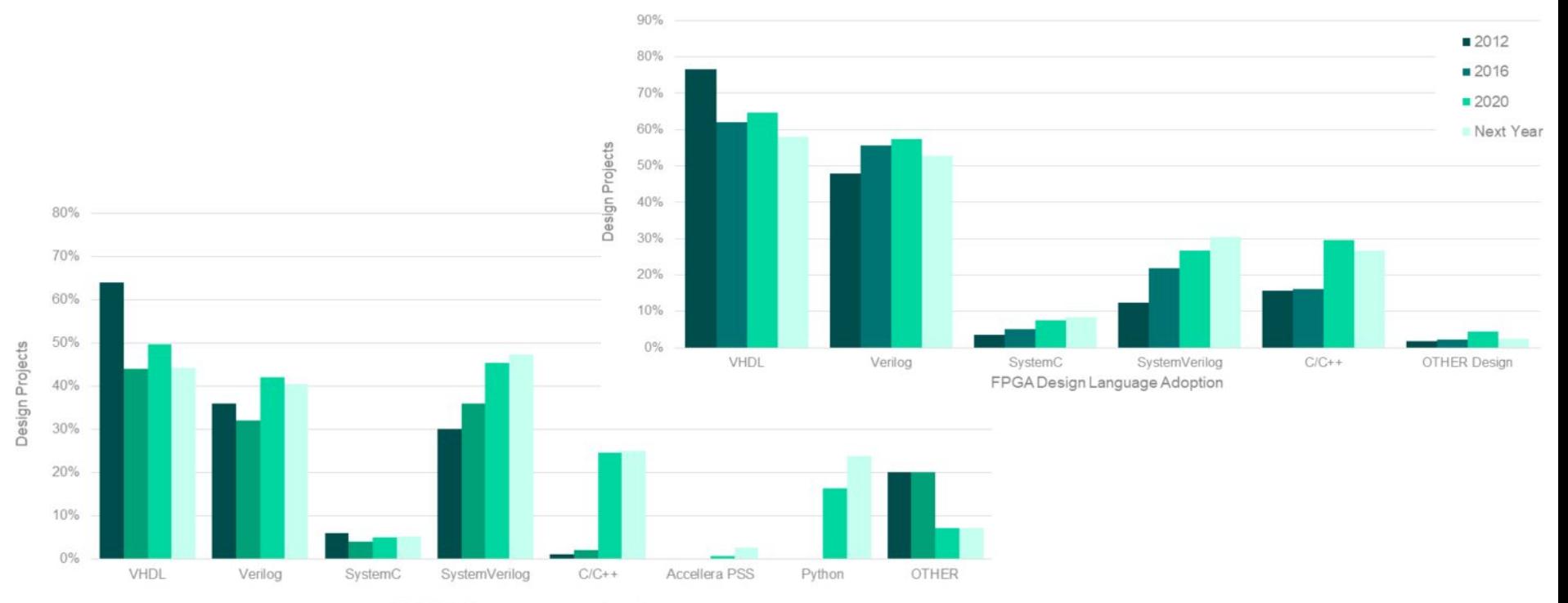

FPGA Verification Language Adoption

**Source:** [The 2020 Wilson Research Group Functional Verification Study](https://blogs.sw.siemens.com/verificationhorizons/2020/12/16/part-6-the-2020-wilson-research-group-functional-verification-study/) (Siemens)

# ASIC languages trends

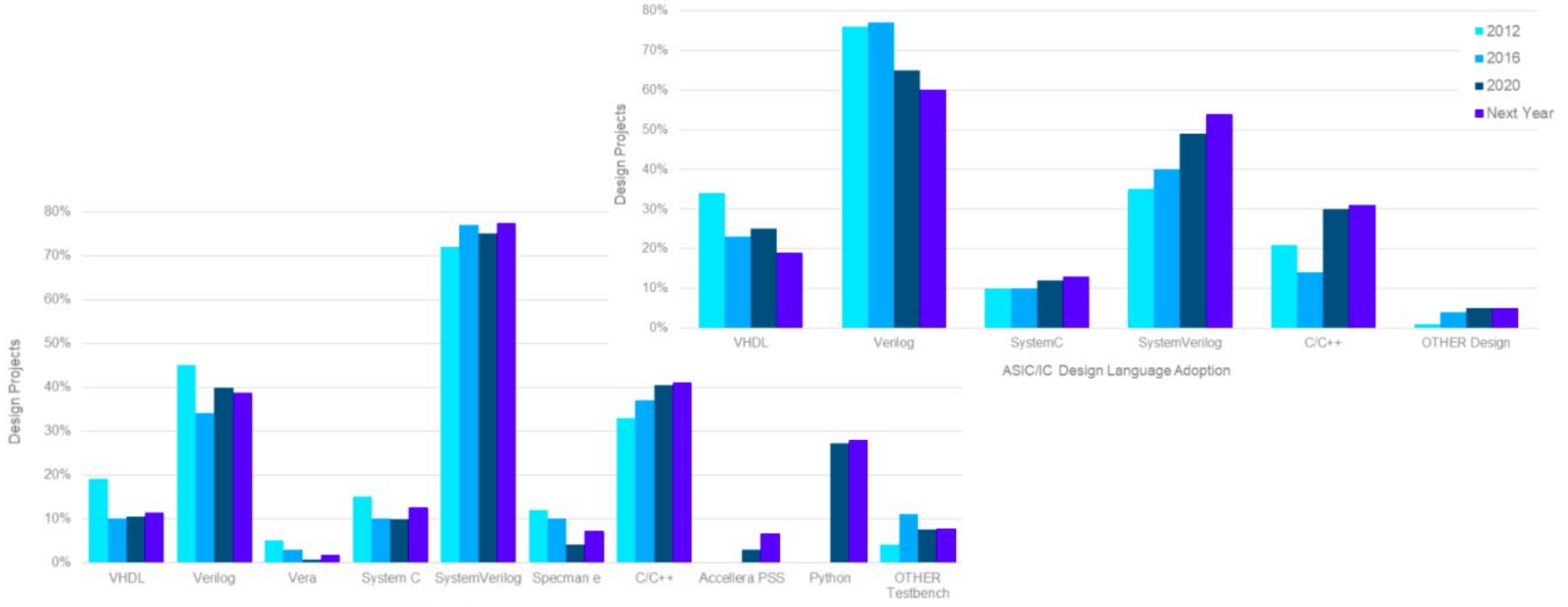

ASIC Verification Language Adoption

**Source:** [The 2020 Wilson Research Group Functional Verification Study](https://blogs.sw.siemens.com/verificationhorizons/2021/01/20/part-10-the-2020-wilson-research-group-functional-verification-study/) (Siemens)

# Alternatives

### **HLS**

- AKA algorithmic/behavioral synthesis.
- Subset of C (or variants) + directives (vendor-specific).
- The result is an extremely vendor-specific RTL.
- Useful for architecture exploration of algorithms.
- Can't be used to create processors or controllers, neither to deal with multiple clock domains.

 $\sum$   $\le$  Scala  $\sum$ 

#### **Others**

- Python based: (n)Migen, MyHDL
- Scala based: Chisel, SpinalHDL
- Haskell based: Clash, Bluespec
- Verilog based: TL-Verilog, Slice
- And more...

# HDL for Synthesis

- Only a small subset of the language is synthesizable.
- It is used to describe the behavior and/or the structure of a digital design.
- You are no writing a software program, you are describing hardware (concurrent code, executed in parallel).
- You can write small combinational circuits parts (asynchronous) but is recommendable to perform synchronous design (based on one or multiple clocks).

Now, we will take a course about the VHDL fundamentals for synthesis.

#### **Our basic guidelines**

- Use UPPERCASE for constants
- Use indentation (4 spaces)
- Use coherent\_and\_descriptive names
- Use meaningful prefixes/suffixes (\_i, \_o, \_r)

# Basic VHDL

# Structure of a component

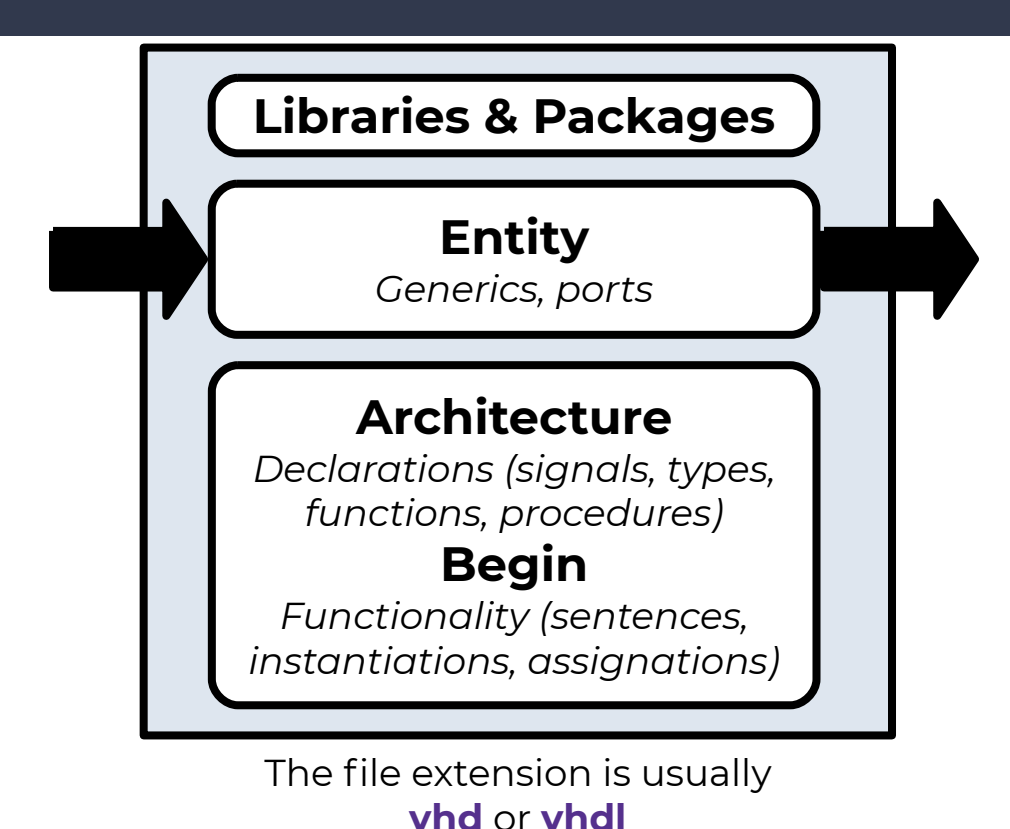

- Grouped into **Libraries**, a **Package** provides data types, functions and components, to extend the language support.
- The **Entity** defines the name and the interface of our component.
- An **Architecture** implements the functionality of a given **Entity**.

Commonly, you will have one Entity and one or more related Architectures per file.

# Libraries and Packages inclusion

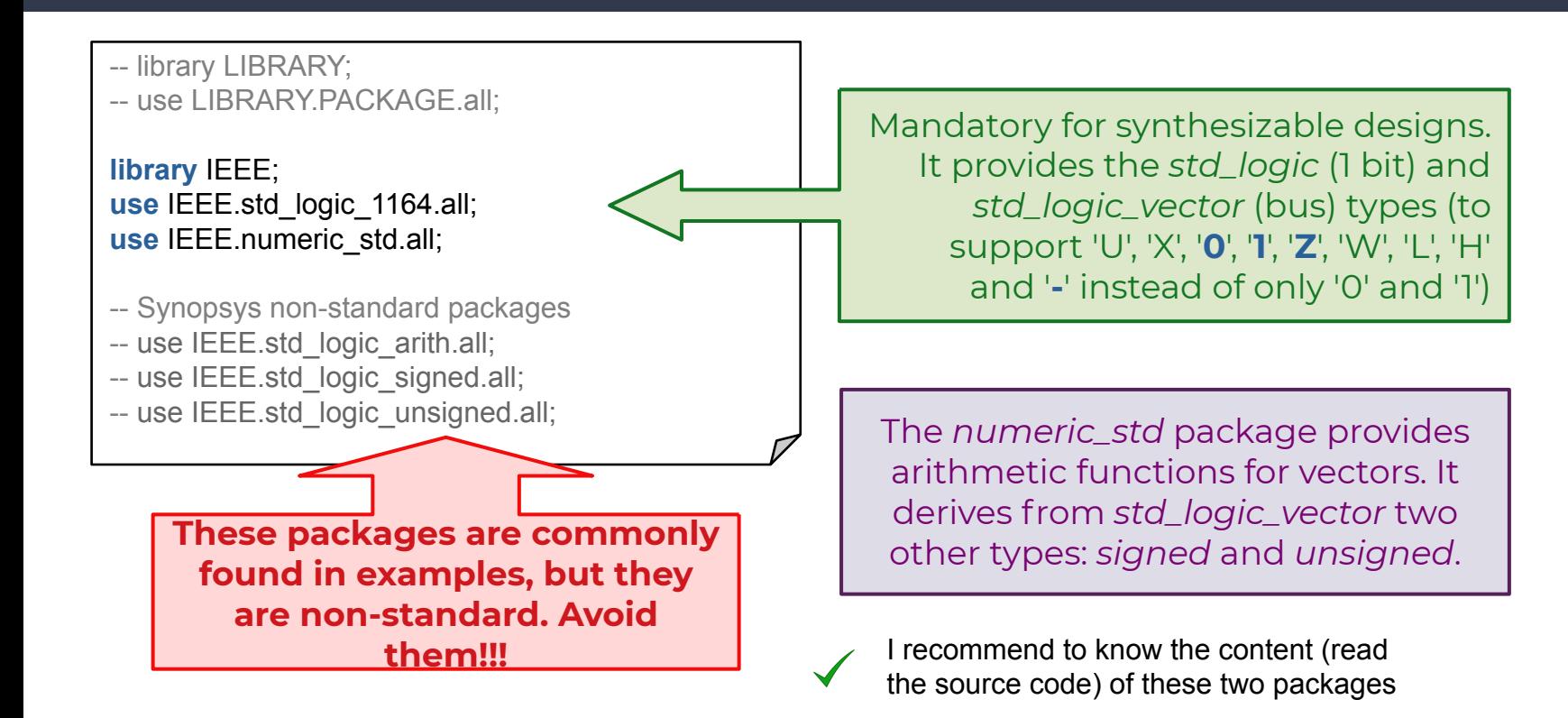

# Entity

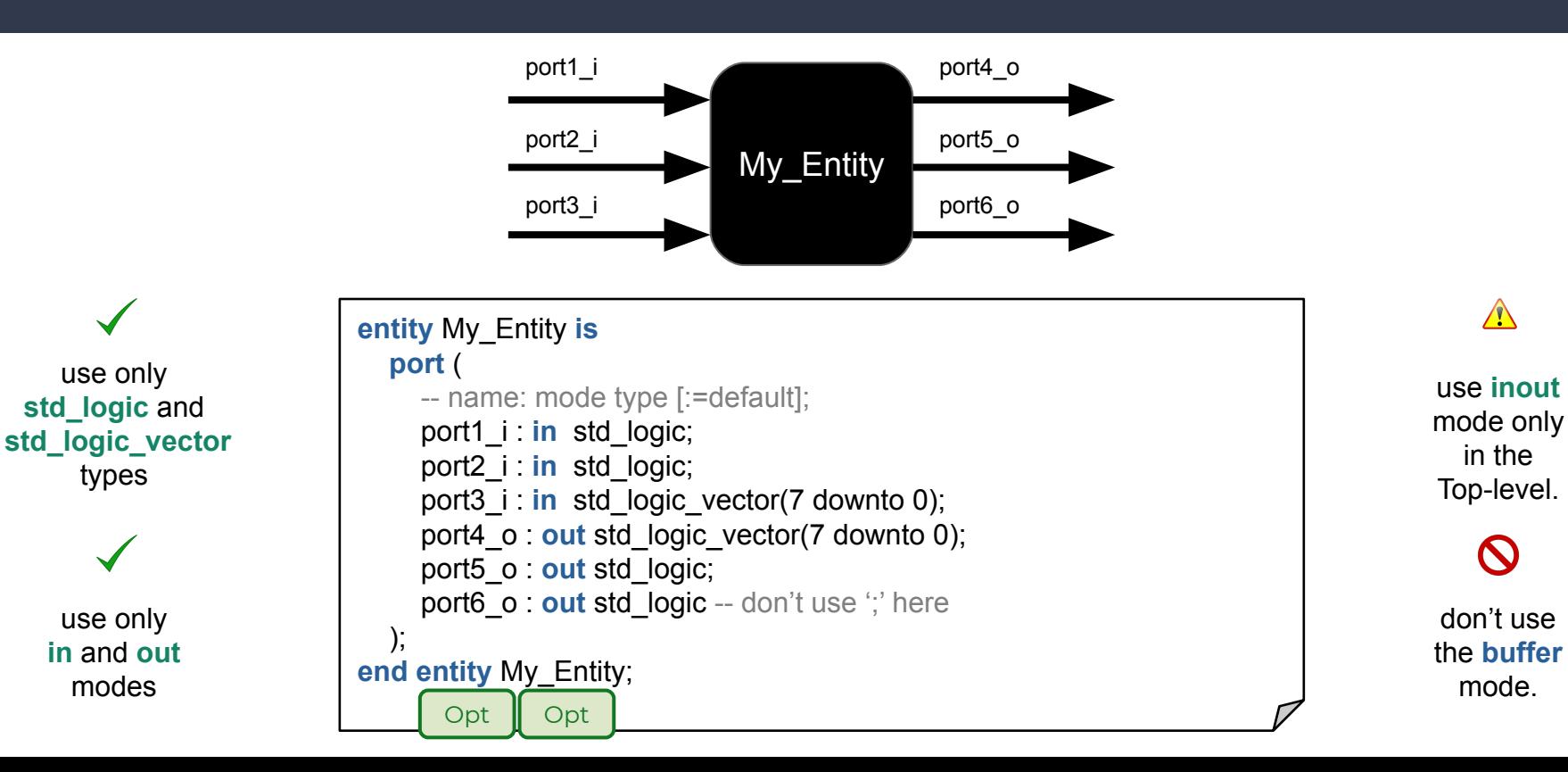

### Architecture

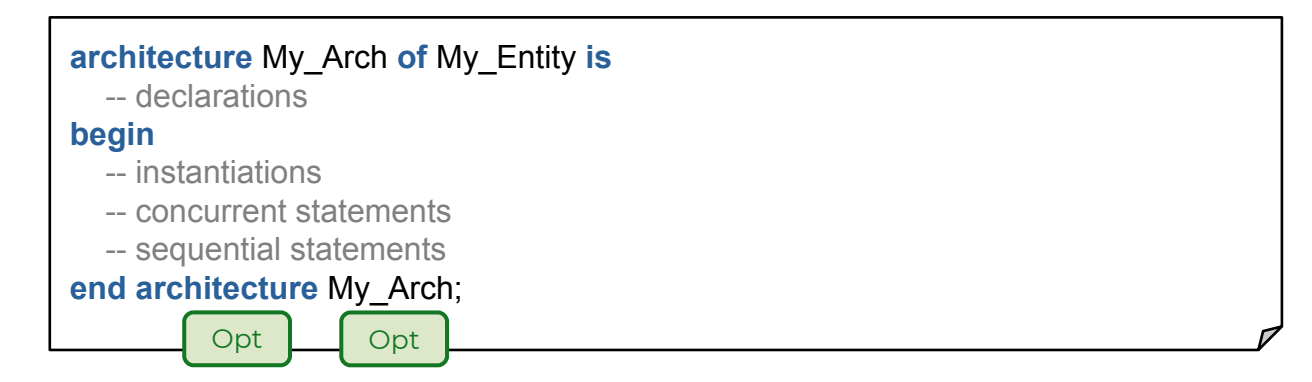

- Each Architecture belongs to an Entity (of).
- Generally, you will have more than one Architecture per Entity when looking for alternatives to the same functionality (high-speed vs area, different algorithms, etc).
- The Architecture is where you "design" your component.

# Our first example

```
library IEEE;
use IEEE.std_logic_1164.all;
entity nor3 is
    port (
      a_i : in std_logic;
      b_i : in std_logic;
      c_i : in std_logic;
      q_o : out std_logic
   );
end entity nor3;
architecture rtl of nor3 is
begin
  q \circ \leq \text{not}(a \text{ i or } b \text{ i or } c \text{ i});end architecture rtl;
```
- Imports std\_logic
- **Entity definition** 
	- − 3 x 1-bit inputs
	- − 1-bit output
- The architecture implements a 3-input NOR logic function

# Instantiation

```
architecture alternative1 of top is
   component nor3 is
      port (
        a_i : in std_logic;
        b_i : in std_logic;
        c_i : in std_logic;
        q_o : out std_logic
      );
   end component nor3;
begin
   -- label : name
   nor3_inst : nor3
   port map (
     a i = port1 i, b i = port2 i,
     c i = port3 i, q o = port4 o
 );
end architecture alternative1;
```
Labels are optional but recommended.

### $\bigwedge$

You can use **named** or **positional** association, but the first is strongly recommended (good practice).

Alternative 2: put your component declaration in a user defined package, in your own library.

**architecture** alternative3 **of** top **is begin** -- label: entity library.name(arch) nor3\_inst : **entity** work.nor3 **port map** ( a  $i =$  port1 i, b  $i =$  port2 i, c  $i =$  port3\_i, q\_o = > port4\_o ); **end architecture** alternative3; work?

# Most used data types

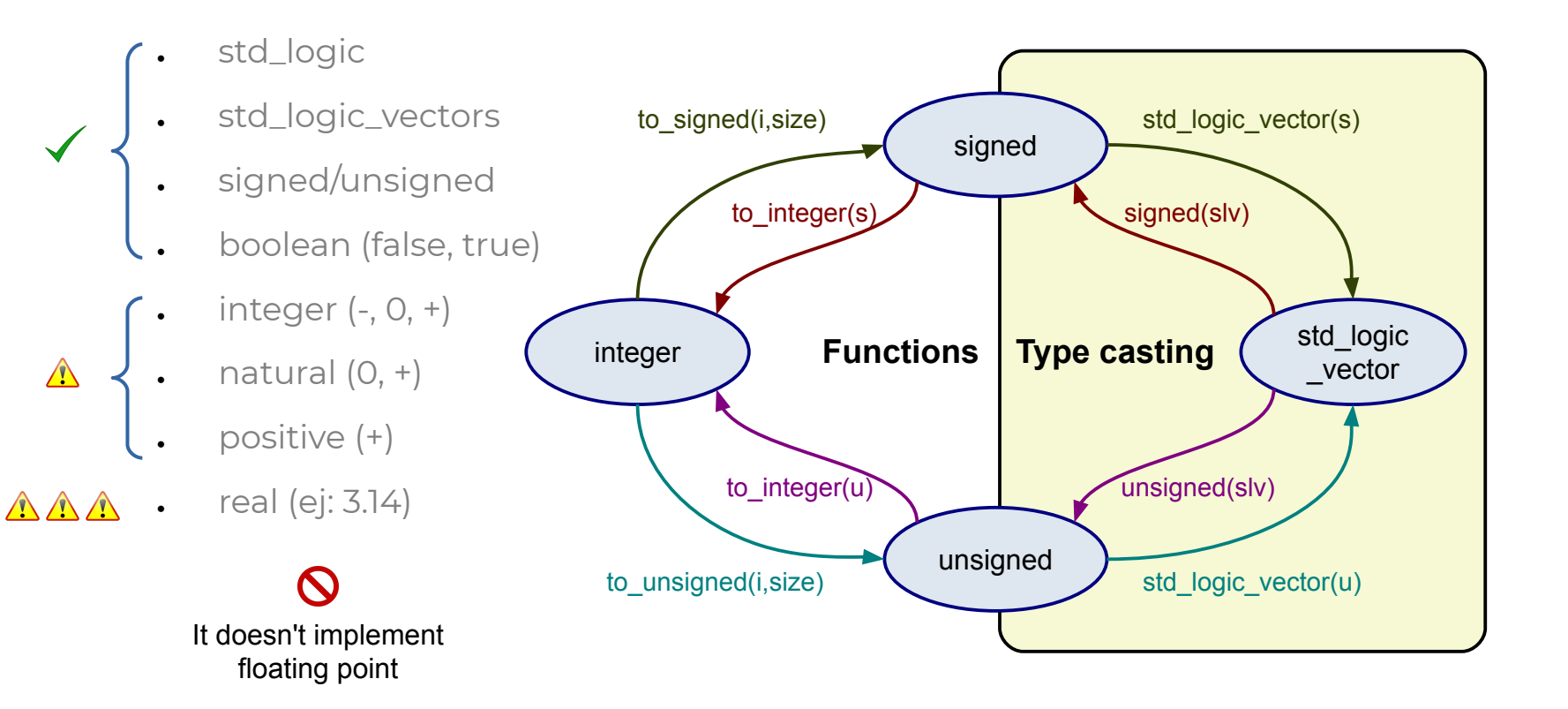

### **Operators**

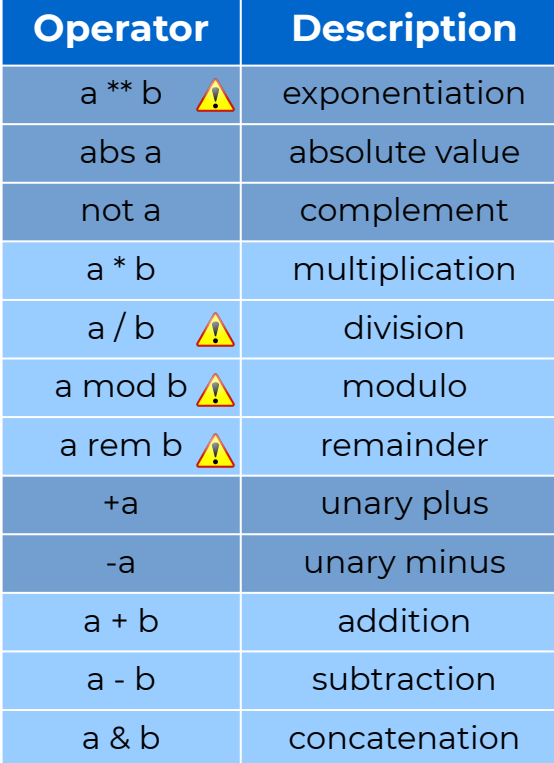

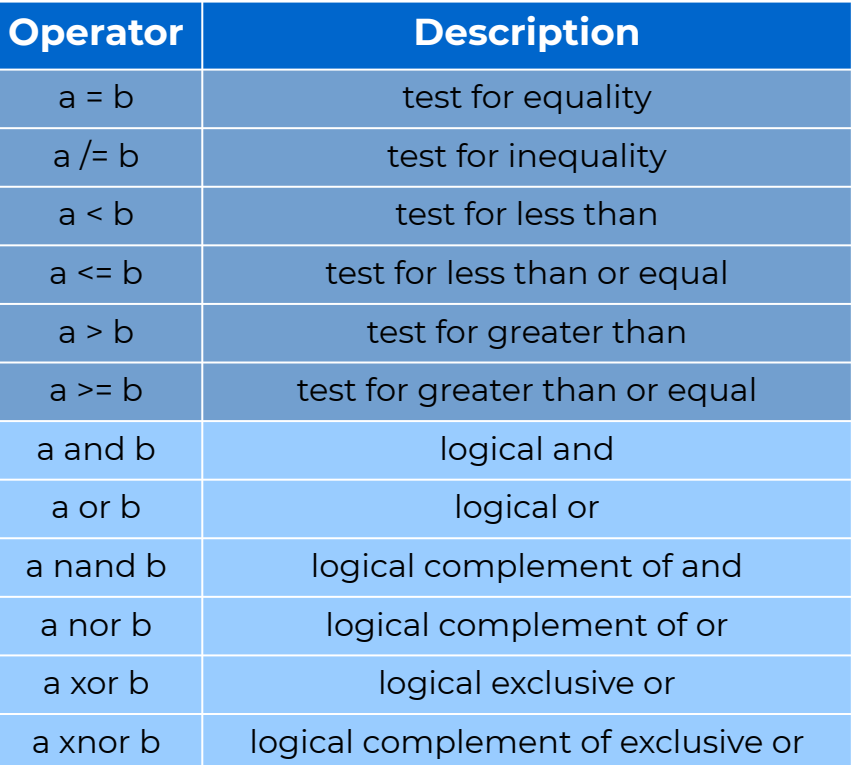

 $\triangle$ 

Most languages uses **==** and **!=** to test in/equality

# Shift/rotate functions

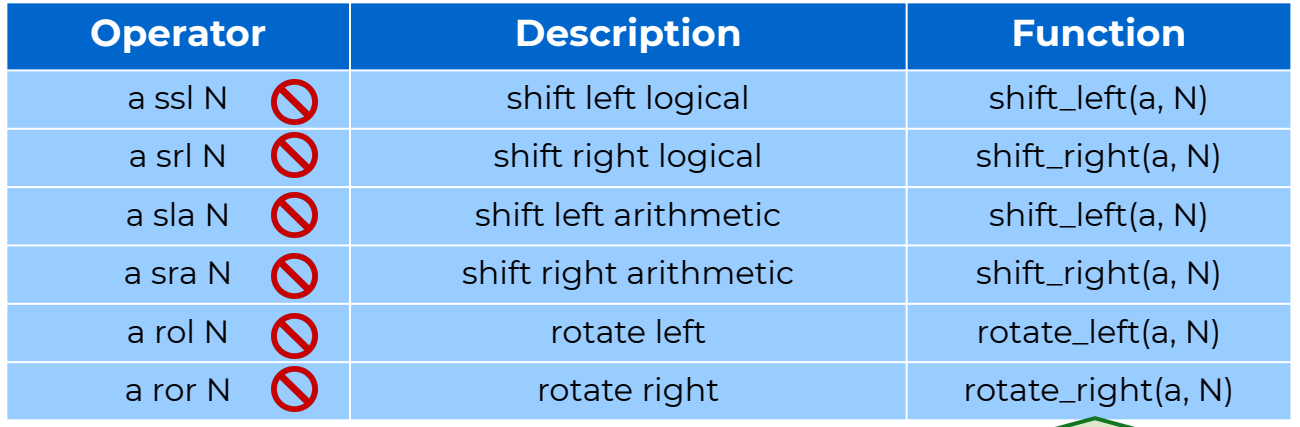

Wrong defined, don't use them!!! (unexpected behaviour and/or extra hardware).

Defined into the *numeric\_std* package. Another useful function there is *resize(a, N)*.

**Explanation:** [Arithmetic and logical shifts and rotates are done with functions in VHDL, not operators](https://jdebp.uk/FGA/bit-shifts-in-vhdl.html)

# Signals

#### **architecture** MyArch **of** MyEntity **is**

```
 -- signal name: type [:=default];
signal slv8 : std logic vector(7 downto 0); -- default="UUU"
 signal slv3 : std_logic_vector(2 downto 0):="101";
 signal slv5 : std_logic_vector(4 downto 0):=(others => '0');
 signal slv4 : std_logic_vector(3 downto 0);
```

```
 signal slva, slvb, slvc : std_logic_vector(3 downto 0);
   signal to1, to2 : std_logic_vector(1 to 4);
   signal nat : natural range 0 to 15:=1; -- default=0
begin
```

```
-- signal name <= expression;
```
 $s/v8 \leq s/v3 \& s/v5$ ; -- concatenation ("10100000")

```
 slv4 <= slv5(3 downto 0); -- slice
```
slva <= slvb xor slvc; -- propagation time involved

- $to2 \le$  = "0101"; -- hardwired value
- $\text{to} 1 \leq \text{to} 2$ ; -- connection

**end architecture** MyArch; **<=** is employed to assign the value of a **signal** (can be time involved).

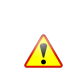

For synthesis, always use **range** with integers and its subtypes (natural, positive).

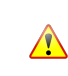

Default/initial values are ignored by ASIC synthesis tools.

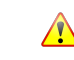

By convention, we generally use **downto**.

# Concurrent vs Sequential statements

#### **architecture** MyArch **of** MyEntity **is**

-- declarations

#### **begin**

 Concurrent statement; Concurrent statement; **process** ()

#### **begin**

 Sequential statement; Sequential statement; Sequential statement;

#### **end process**;

 Concurrent statement; **begin**

 Sequential statement; Sequential statement; **end process**;

**end architecture** MyArch;

#### **Concurrent Statements**

- Instantiation
- Signal assignment
- **● when**/**else**
- **● with**/**select**
- **● process**

### **Sequential statements**

- **● if**/**else**
- **● case**/**when**
- **● for**/**loop**
- **● while**/**loop**

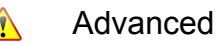

**● loop**

### Concurrent statements

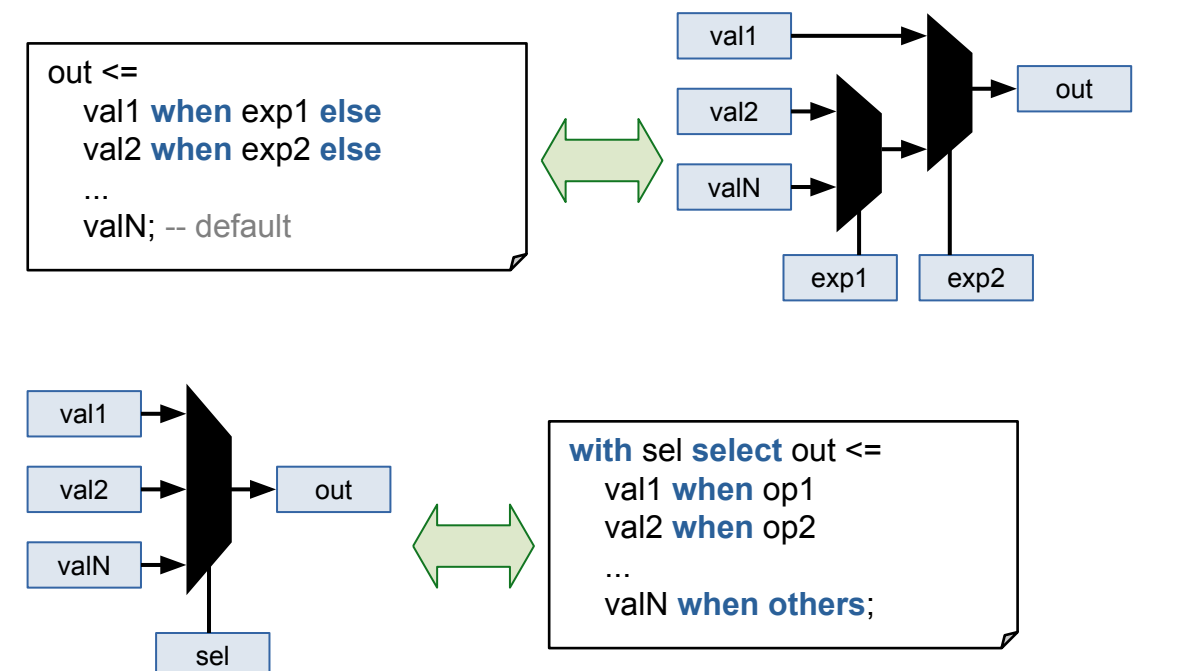

 $\bigwedge$ 

Priorities and differents propagation times involved.

- **● valX** can be a value, signal or expression.
- **expX** must be a boolean expression.
- **selX** can ve a signal or expression.
- **opX** are different values of sel.

### Processes

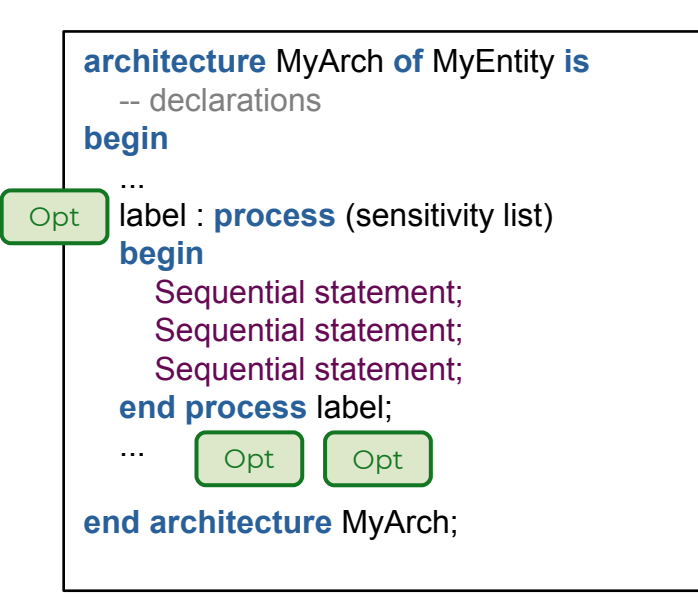

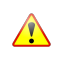

Sequential statements are sequentially evaluated (not executed as in a processor).

- . Is a circuit part which can be active or inactive.
- $\cdot$  A process activates when a signal in the sensitivity list changes its value.
- . All the process blocks are executed in parallel (concurrent statements).
- Sequential statements allow us to describe the abstract behaviour of a circuit rather than using low-level components (easier for humans).

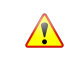

Inside a process, a signal can be assigned multiple times, but only the last assignment takes effect.

# Variables

 $\sqrt{N}$ 

```
label : process (a, b)
   -- variable name: type [:=default];
  variable tmp0, tmp1, tmp2 : std_logic;
begin
  -- variable name := expression;
  tmp0 := '0'; tmp1 := tmp0 or a;
   tmp2 := tmp1 or b;
  y \circ \leq \text{tmp2};end process label;
```
- Are similar but different than a signal.
- Are declared and visible inside a process.
- Its value changes without delay involved.
- Are assigned with **:=** instead of **<=**.

The VHDL variables are similar to a programming language variable because you can assign them in a line and read its updated value in the following one. It doesn't happen with a signal.

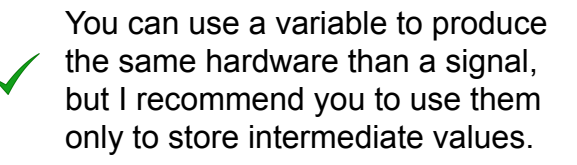

# Sequential statements

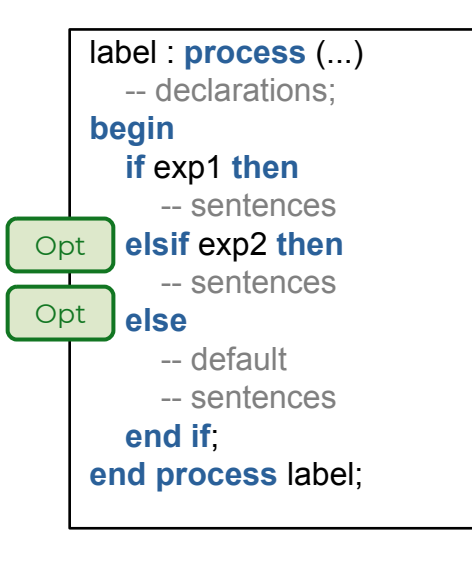

 $\sqrt{N}$ 

Be careful with incomplete assignments (memory inference).

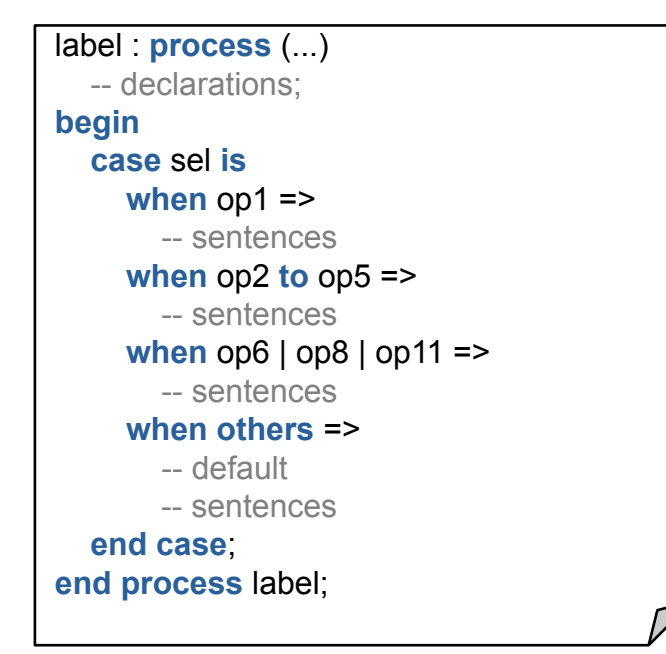

Are similar and shares features with its concurrent counterpart (**if** and **when/else**, **case** and **select/with**), but allows grouping of statements and can be nested.

### Concurrent circuits (combinational / asynchronous)

```
library IEEE;
use IEEE.std_logic_1164.all;
entity comb is
   port (
     a i, b i, c i, d i, e i: in std logic;
      q_o : out std_logic
   );
end entity comb;
architecture alt1 of comb is
  signal int1, int2, int3 : std logic;
begin
  int1 \leq a \cdot \mathbf{i} and b i;
  int2 \leq c i or d i;
  int3 \leq d i and (not e i);
   q_o <= int1 or int2 or int3;
end architecture alt1;
```
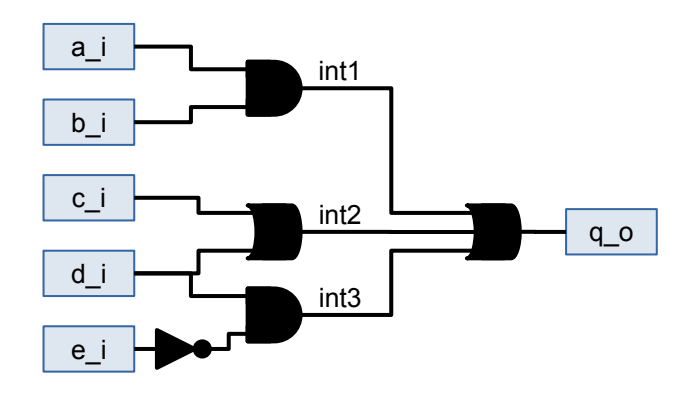

- No internal state (no storage, so only LUTs are inferred)
- The outputs only depends on the inputs

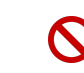

Avoid combinational loops  $(a \le a + b)$ 

# Concurrent circuits (using a process)

```
architecture alt2 of comb is
  signal int1, int2, int3 : std logic;
begin
    process (
     a_i, b_i, c_i, d_i, e_i int1, int2, int3
\rightarrow begin
     int1 \le a \cdot i and b i;
     int2 \leq c \cdot \textbf{c} or d i;
     int3 \leq d i and (not e i);
      q_o <= int1 or int2 or int3;
    end process;
end architecture alt2;
```

```
-- using variables
architecture alt3 of comb is
begin
   process (a_i, b_i, c_i, d_i, e_i)
      variable int1, int2, int3 :
       std_logic;
   begin
     int1 = a i and b i;
     int2 = c i or d i;
     int3 := d i and (not e i);
      q_o <= int1 or int2 or int3;
   end process;
end architecture alt3;
```
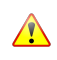

Synthesizers don't check the Sensitivity list. All the inputs must be included to avoid a simulation mismatch!

# Sequential circuits (synchronous)

- They have an internal state (flip-flops, aka registers, are inferred)
- . The output depends on the inputs and the internal state
- Depends on a clock (synchronous)

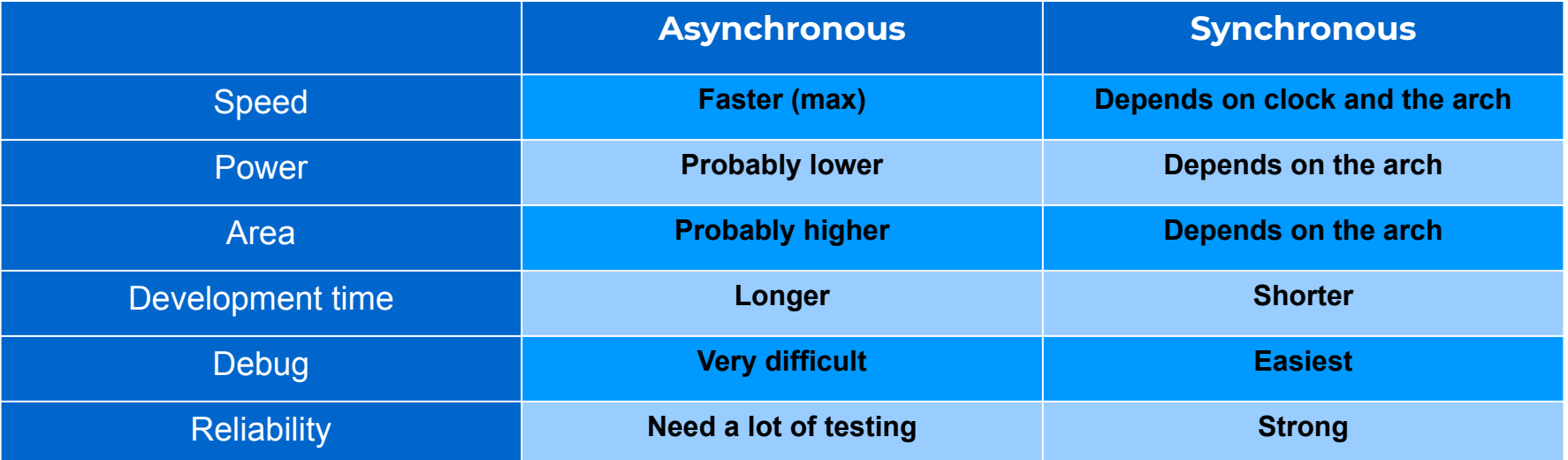

# Clock

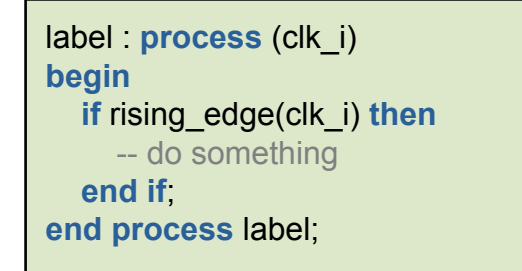

**OR**

label : **process** (clk\_i) **begin if** falling\_edge(clk\_i) **then** -- do something **end if**; **end process** label;

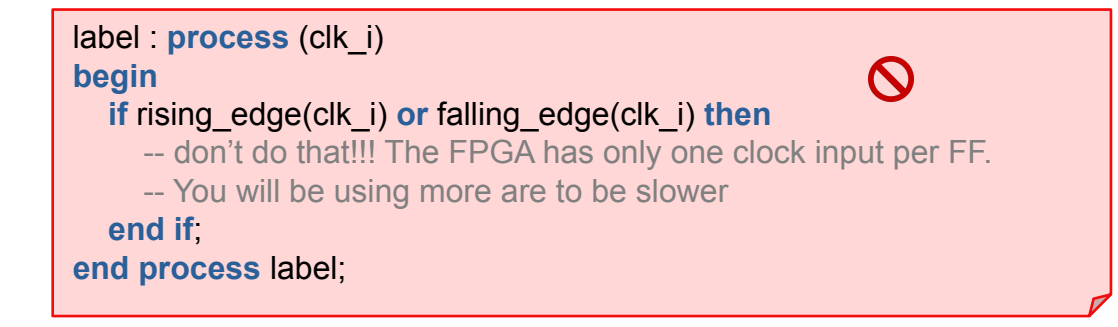

### Reset

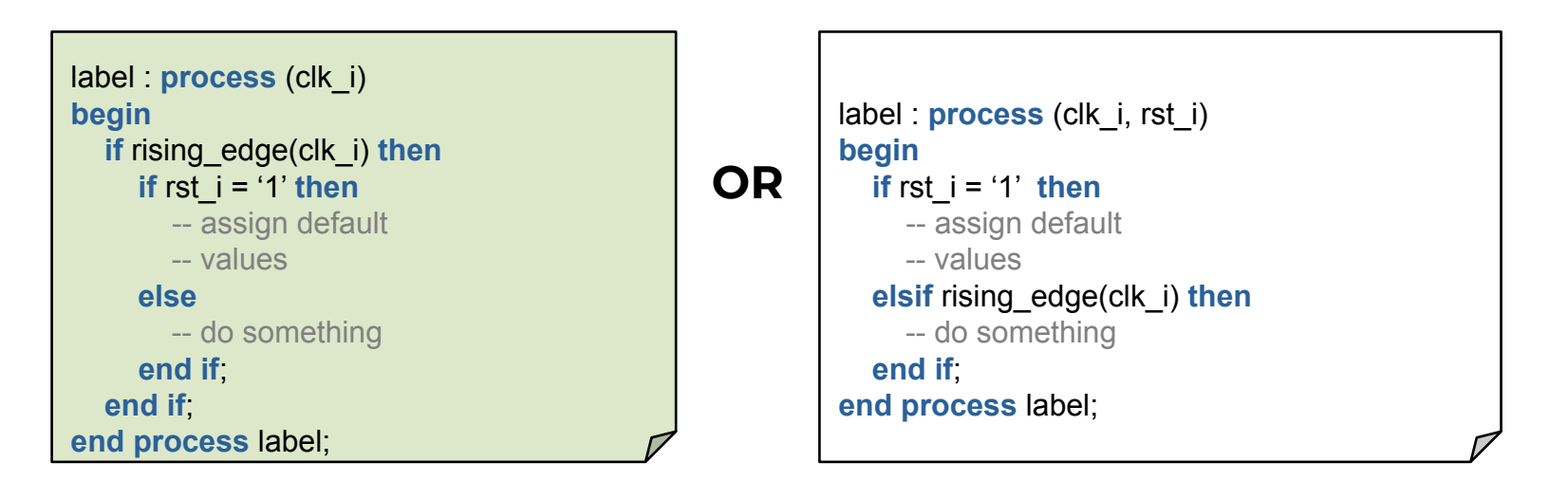

- With FPGA, you will normally use synchronous reset.
- Asynchronous reset is common in ASIC designs.

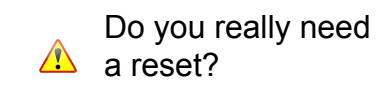

# Example - Counter (part I)

```
library IEEE;
use IEEE.std_logic_1164.all;
use IEEE.numeric_std.all;
entity cnt12 is
   port (
      clk_i : in std_logic;
      rst_i : in std_logic;
      cnt_o : out std_logic_vector(3 downto 0)
   );
end entity cnt12;
architecture RTL of cnt12 is
   constant MODULE : positive := 12;
   signal cnt : unsigned(3 downto 0); -- 16
begin
```
- $\cdot$  We will implement a counter module 12 (from 0 to 11).
- **A constant** is employed to avoid a *magic number* (good practice).
- There are two reasons to use the signal **cnt** instead of the port **cnt\_o**  (next slide).

Remember (good practice): use only **std\_logic** and **std\_logic\_vector** types for ports.

# Example - Counter (part II)

#### **begin**

```
 counter : process (clk_i)
 begin
    if rising_edge(clk_i) then
      if rst i = '1' then
         cnt <= (others => '0');
      else
         if cnt < MODULE then
           \text{cnt} \leq \text{cnt} + 1;
         else
            cnt <= (others => '0');
         end if;
      end if;
    end if;
 end process counter;
```

```
cnt o \leq std logic vector(cnt);
end architecture RTL;
```
- Addition ( $cnt + 1$ ) is not defined for std\_logic\_vector.
- $\bullet$  An output can't be read (cnt  $\leq$  cnt + 1;). You need an intermediate signal connected to the output.

Remember (good practice): use synchronous reset (if needed).

# Finite State Machines

# What is an FSM?

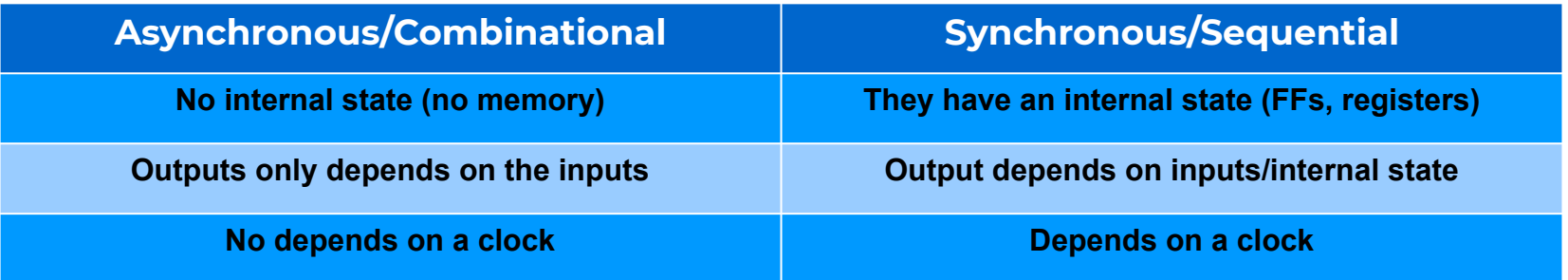

- A systematic design technique for sequential circuits, which leads to near/optimal implementations
- . Clock-by-clock the machine will be in one of the finite possible states
- . The state segmentation helps to detect where there are problems

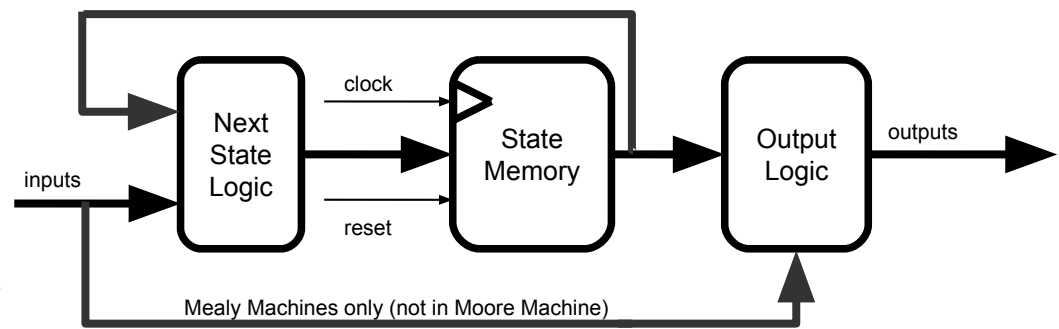

# When to use an FSM?

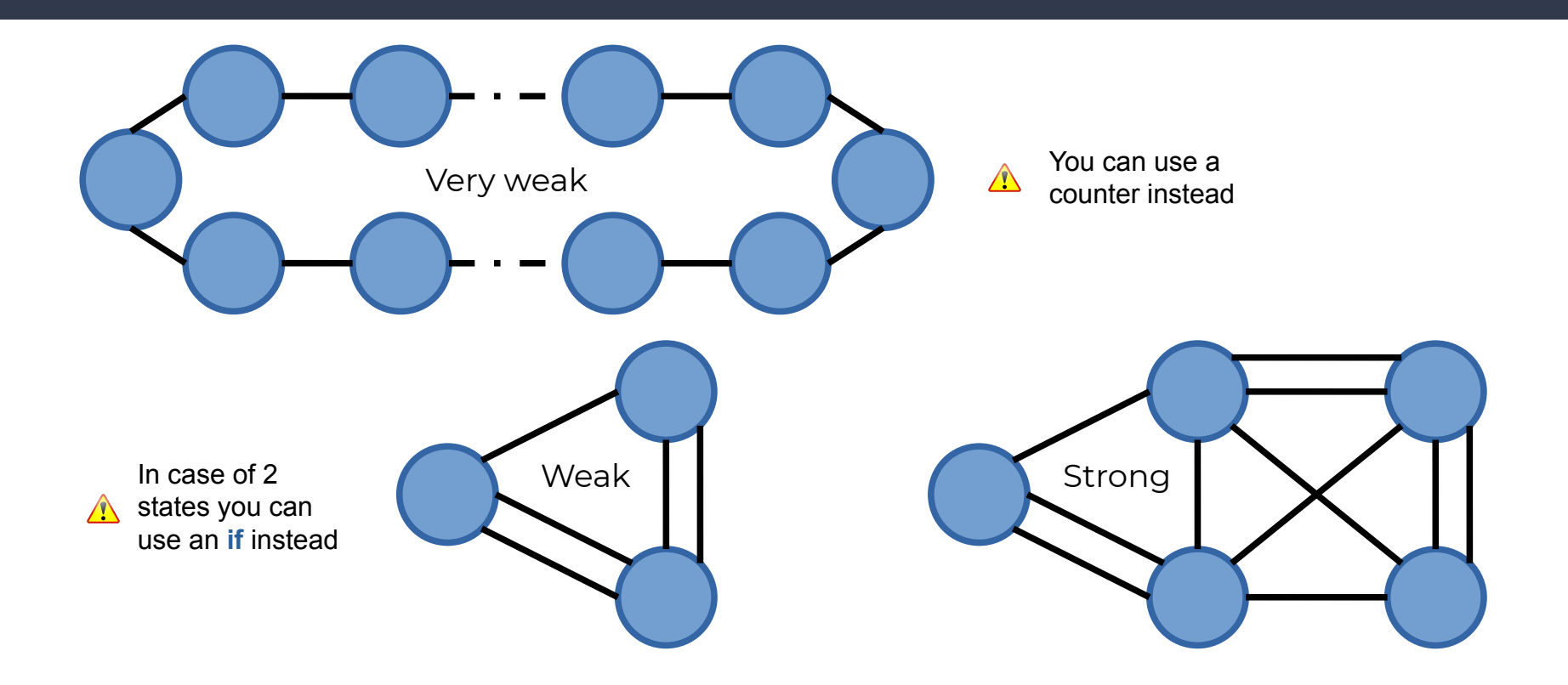

# States diagram

- Graphical representation of the functional specification
- **.** It must include all the possible states.
- All transition conditions that are not unconditional must be specified
- . The list of output signals must be the same in all the states

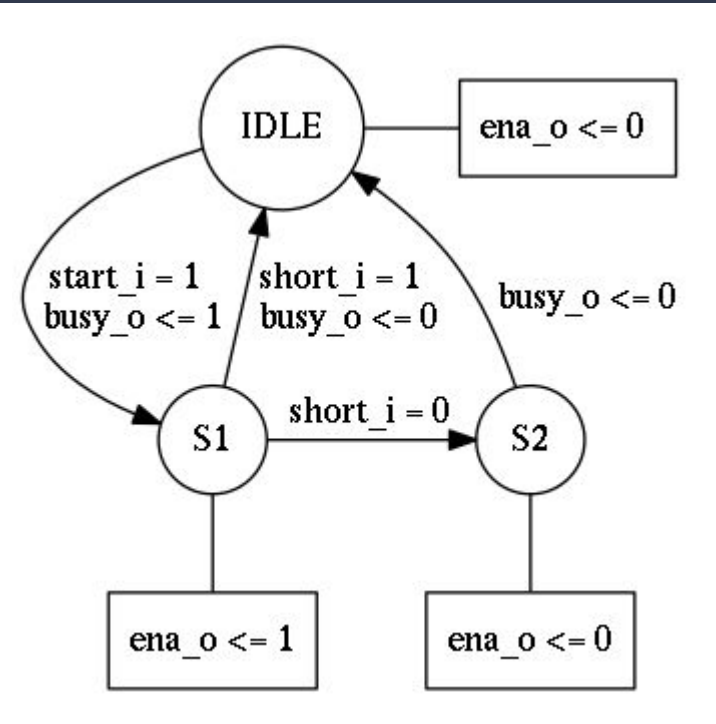

### **States**

**architecture** FSM **of** My\_Entity **is type state** type is (IDLE S, S1 S, S2 S); **signal state: state type;** 

#### **begin**

-- the FSM process here

**end architecture** FSM;

- States in VHDL are defined using enumerations.
- Enumerations in VHDL are defined creating a new type.
- FSM are synchronous and modelated with a **case**/**when** statements.
- . Each state specify actions and transaction conditions.
- All the states must be specified (use **when others** when needed).

```
my_fsm : process (clk_i) begin
   if rising_edge(clk_i) then
     if rst i = '1' then
       state \leq IDLE S;
      else
        case state is
           when IDLE_S =>
              -- ...
           when S1_S =>
              -- ...
           when S2_S =>
              -- ...
         end case;
      end if;
   end if;
end process my_fsm;
```
# State encoding

**• Sequential:** conventional binary code  $(2^N \text{ states})$ 

- **One-Hot:** one bit per state (N states)
- **Johnson:** uses a Johnson ring counter (2xN states)
- **Gray:** uses Gray encoding  $(2^N \text{ states})$
- **Modified One-Hot:** the bit 0 is inverted to start in reset (N states)
- **● User-defined** and **auto** (**default**)

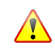

It is normally selected by the Synthesis tool, but you can specify another one with tool-specific options.

### **Transitions**

```
when STATE1 S =>
    state <= STATE2_S; -- unconditional
when STATE2 S =>
    if cond1 then
      state \le STATE3 S;
    end if;
when STATE3 S =>
    if cond1 then
      state \leq STATE1 S;
    elsif cond2 then
      state \le STATE2 S;
    else
      state \le STATE4 S;
end if; end if the state state state state state state is achieved by assigning the state state state state state state state state state state state state state state state state state state state state state state s
```
- achieved by assigning the signal that models the state.
- Conditional transitions are modeled with **if**, **elsif**, **else** (be careful with the priorities).
- **condX** could be input ports, signals (internal or external to the FSM, such a counter value), etc.

# **Outputs**

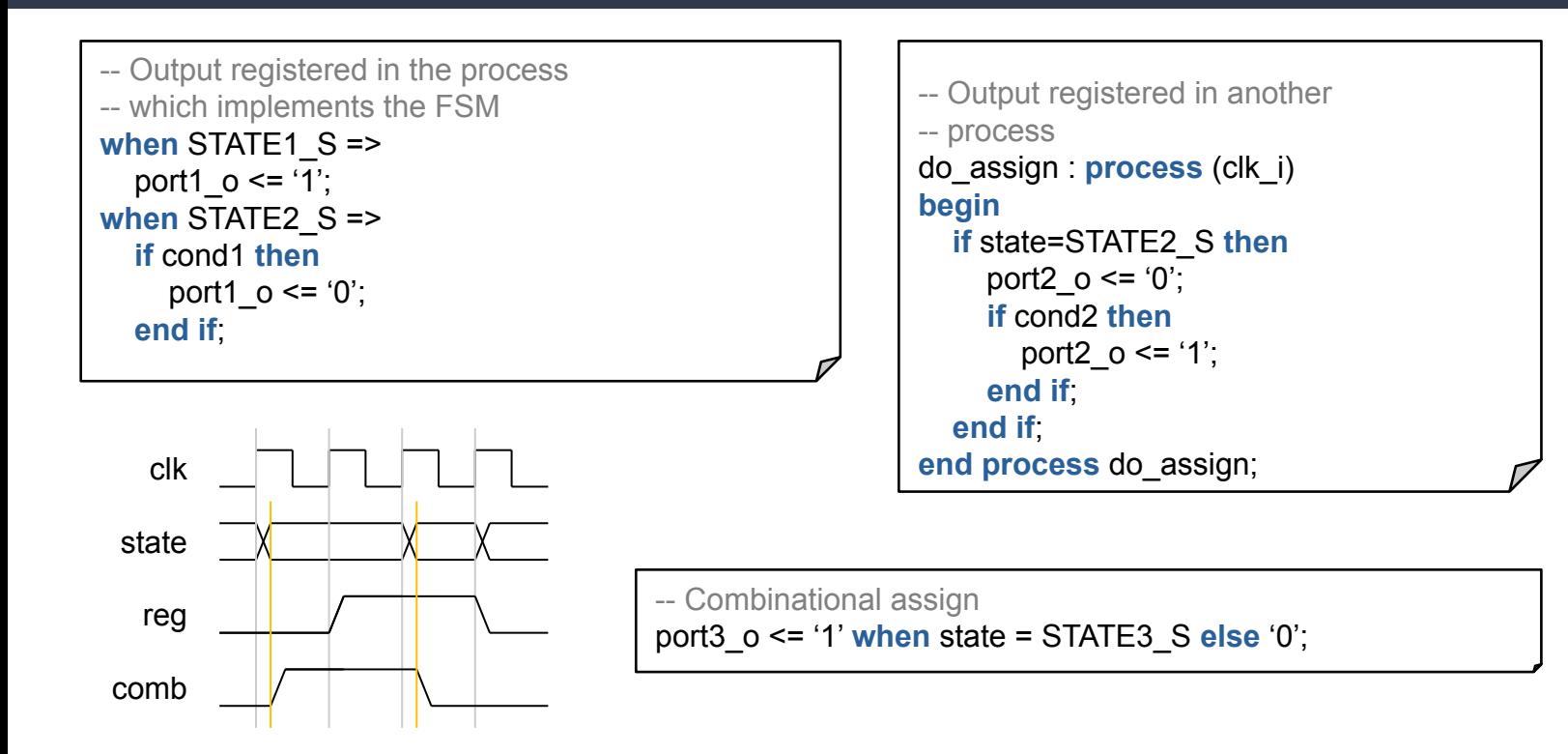

# Example - Parity Detector - Definition

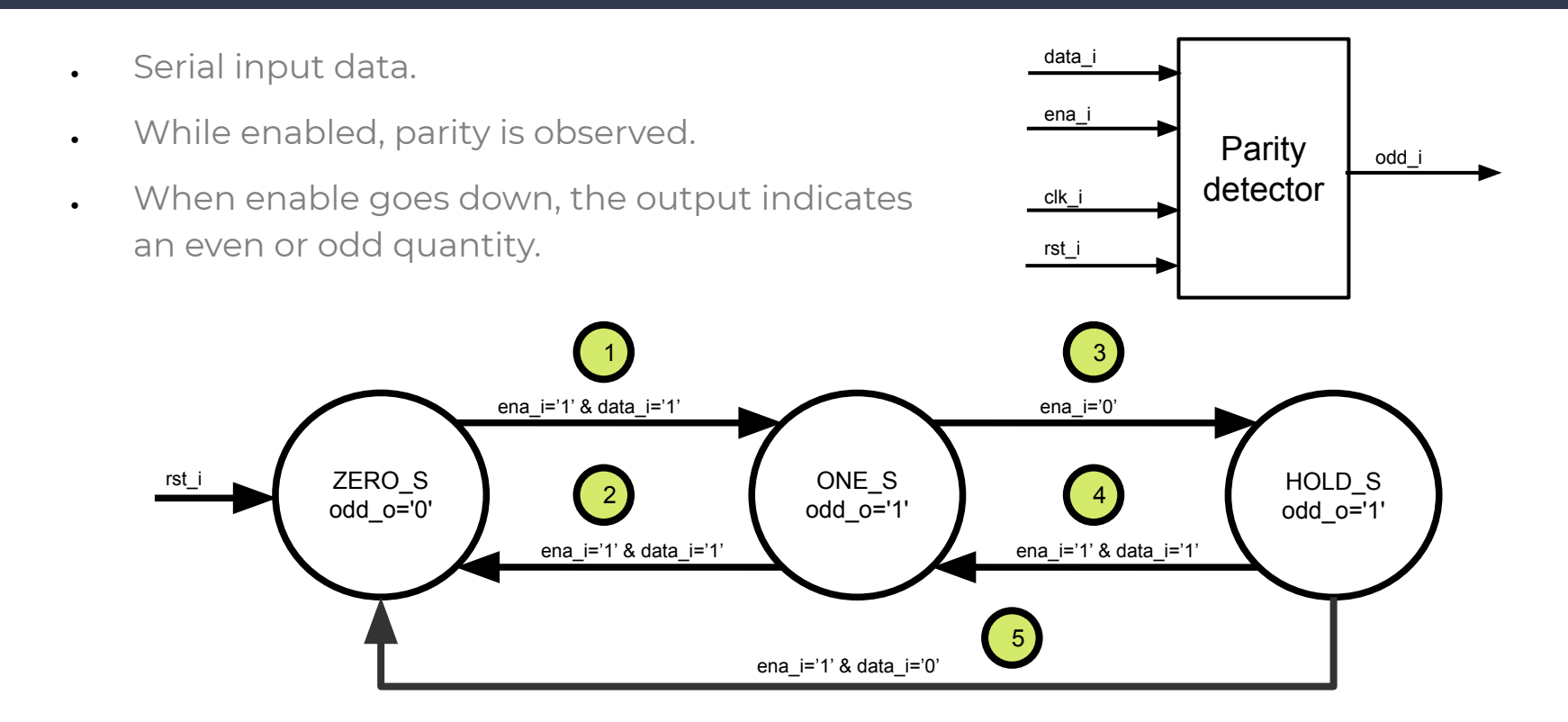

### Example - Parity Detector - Entity

```
library IEEE;
use IEEE.std_logic_1164.all;
entity ParityDetector is
   port (
      clk_i : in std_logic;
      rst_i : in std_logic;
      ena_i : in std_logic;
      data_i : in std_logic;
      odd_o : out std_logic
   );
end entity ParityDetector;
architecture FSM of ParityDetector is
   type state_type is (ZERO_S, ONE_S, HOLD_S);
  signal state: state type;
begin
```
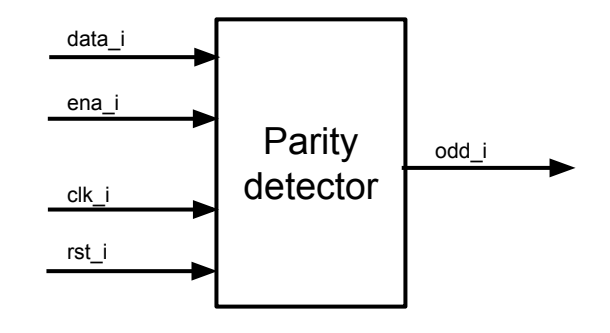

### Example - Parity Detector - Architecture

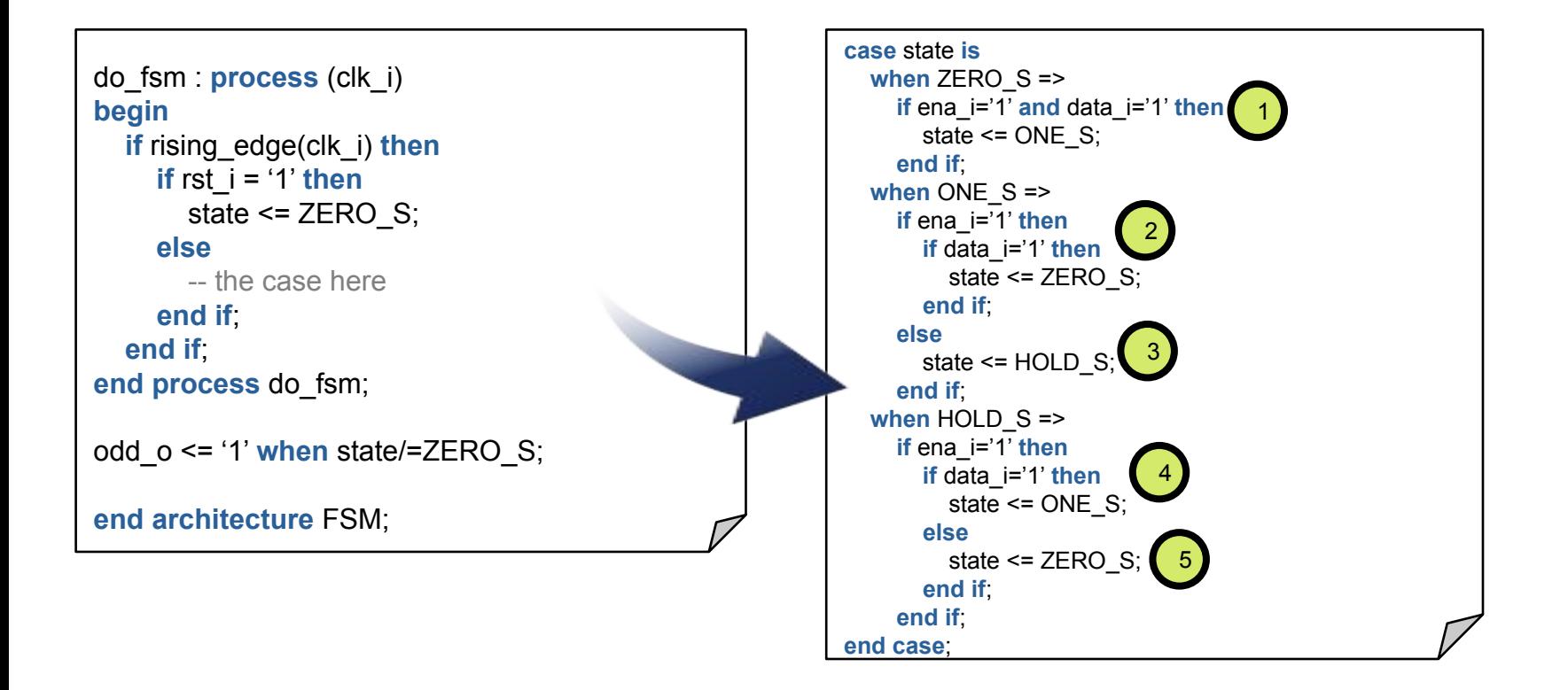

# Considerations for Synthesis

# Signals

```
architecture my_arch of my_ent is
   signal data : std_logic;
begin
   proc1 : process (clk_i)
   begin
      if rising_edge(clk_i) then
        data <= '0';
      end if;
   end process proc1;
   proc2 : process (clk_i)
   begin
      if rising_edge(clk_i) then
        data <= '1';
      end if;
   end process proc1;
end architecture my_arch;
                                       Multiple drivers, 
                                           can't be 
                                        synthesized.
```
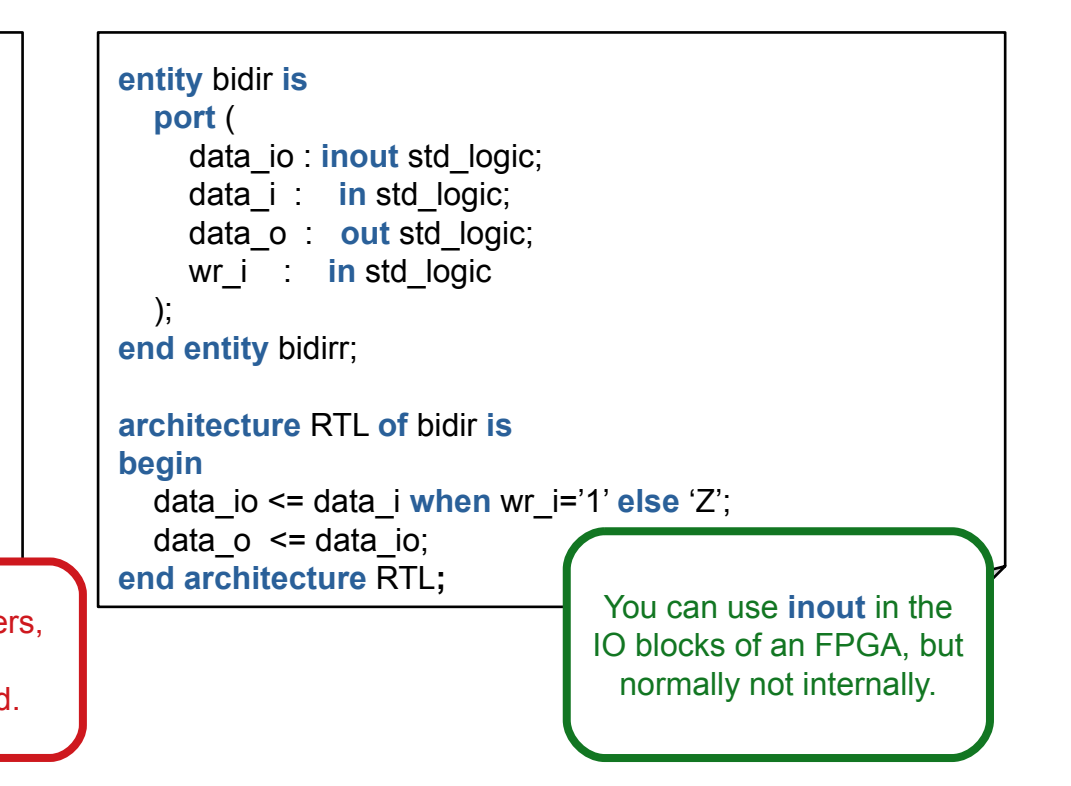

# Memory Inference (I)

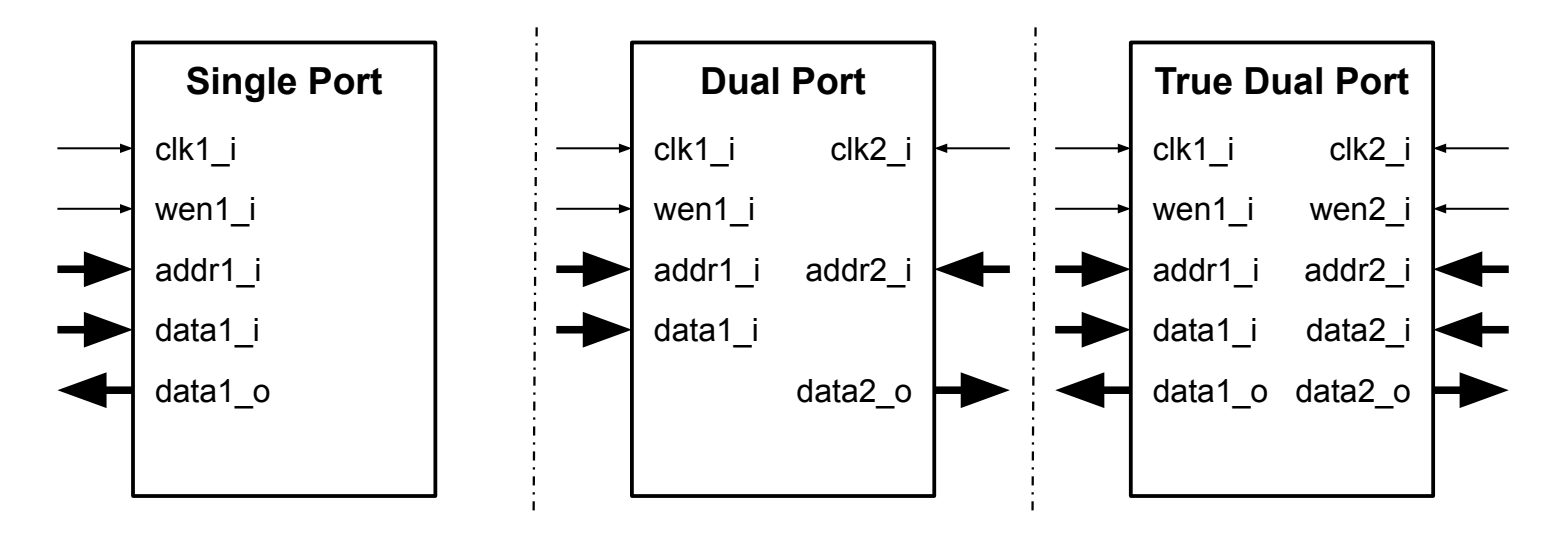

- Modern FPGAs support Single, Dual and True Dual Port RAMs.
- Can be instantiated or inferred.
- The description of an unsupported characteristic produces distributed memory.

# Memory Inference (II)

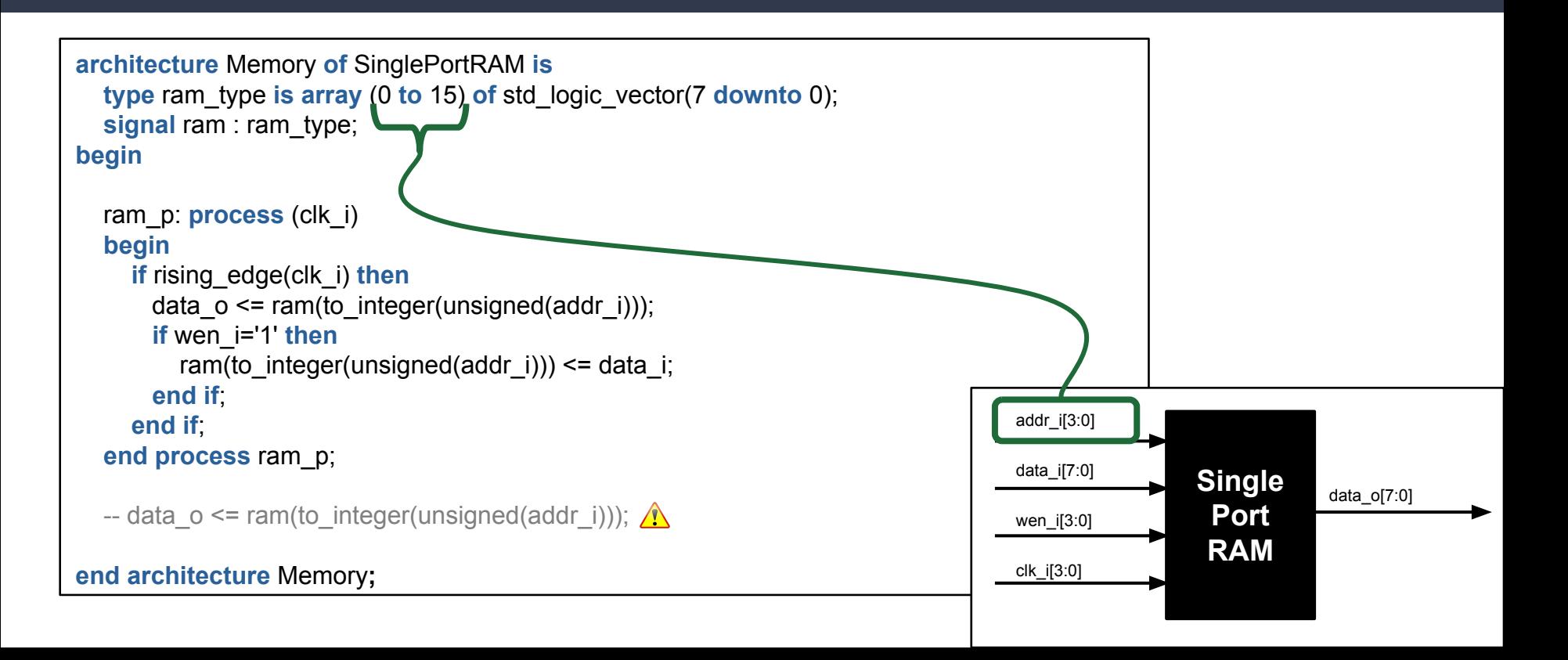

# Clock

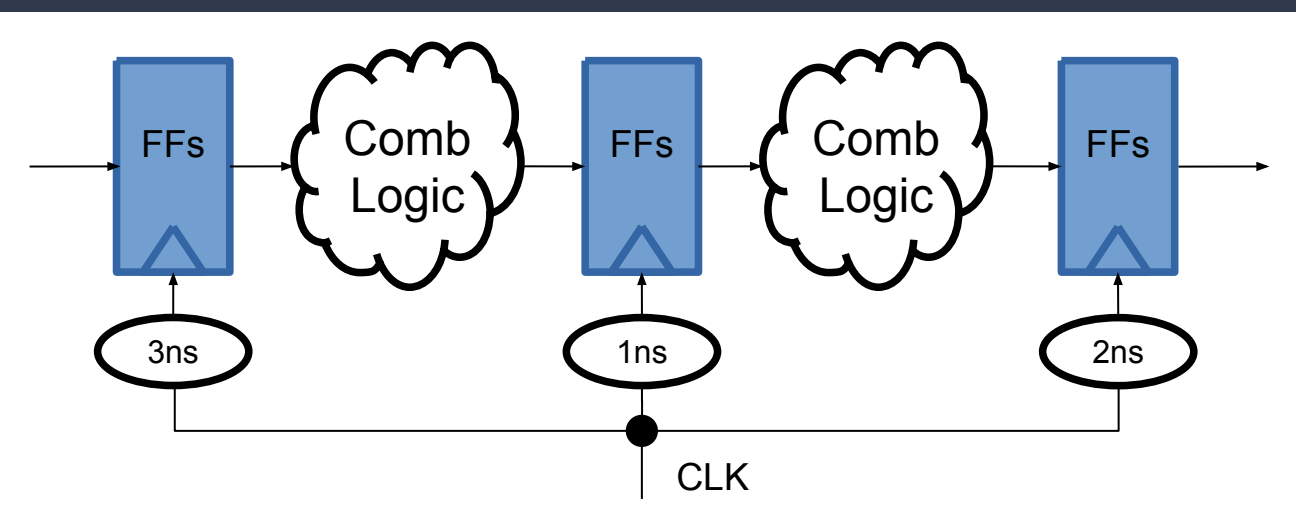

- **Clock skew:** the same clock signal arrives different components at different times.
- To reduce this effect, you must use **global buffers**, to employ the **clock tree**.

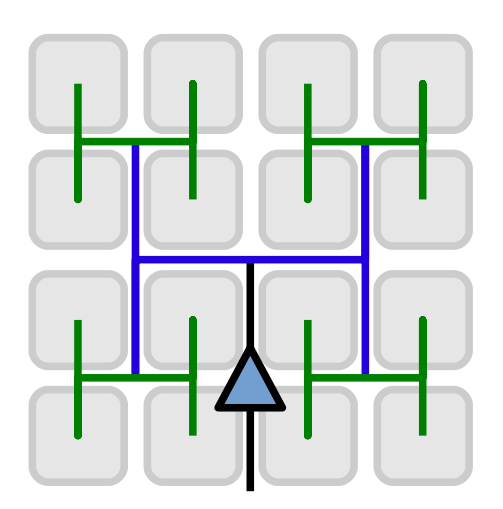

# Clock strategies

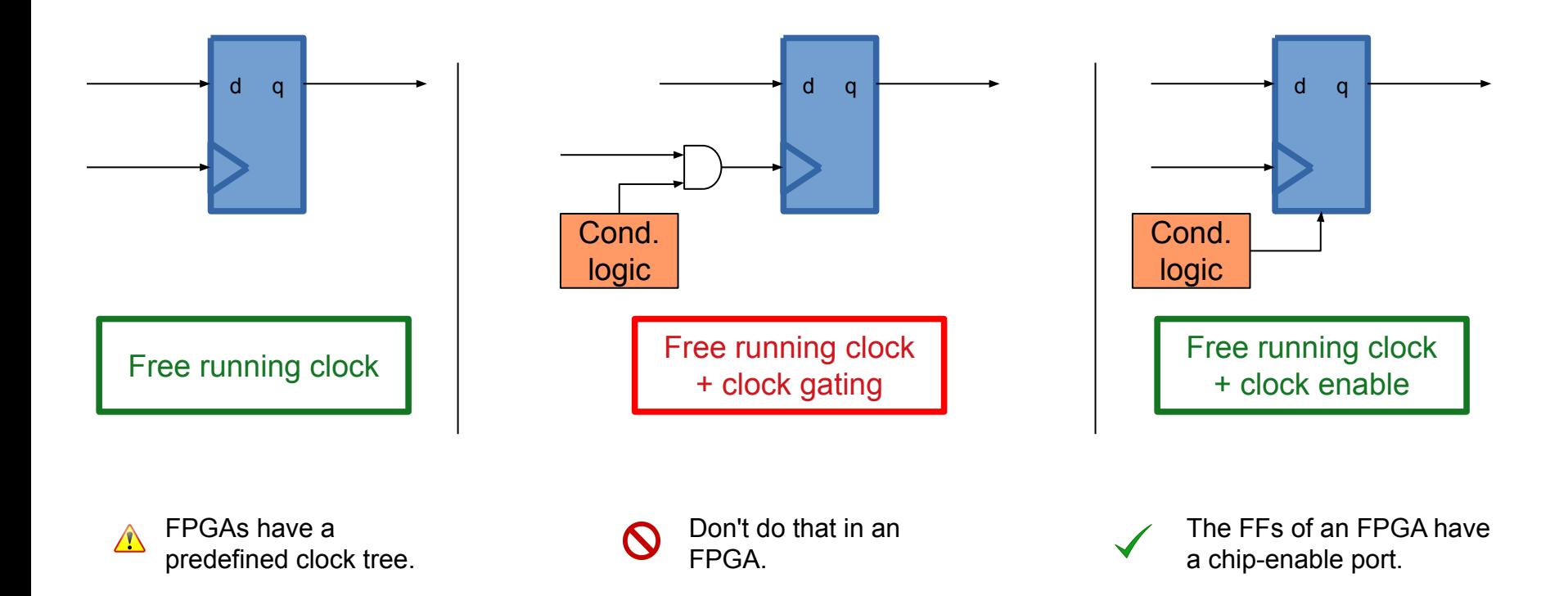

# Clock Domain Crossing

- Metastability can cause system failures in digital devices when a signal is transferred between unrelated or asynchronous clock domains.
- CDC techniques:
	- − Chain of FFs
	- − Handshake
	- − Dual-port RAM
	- − Asynchronous FIFO
	- − Others (debouncer)

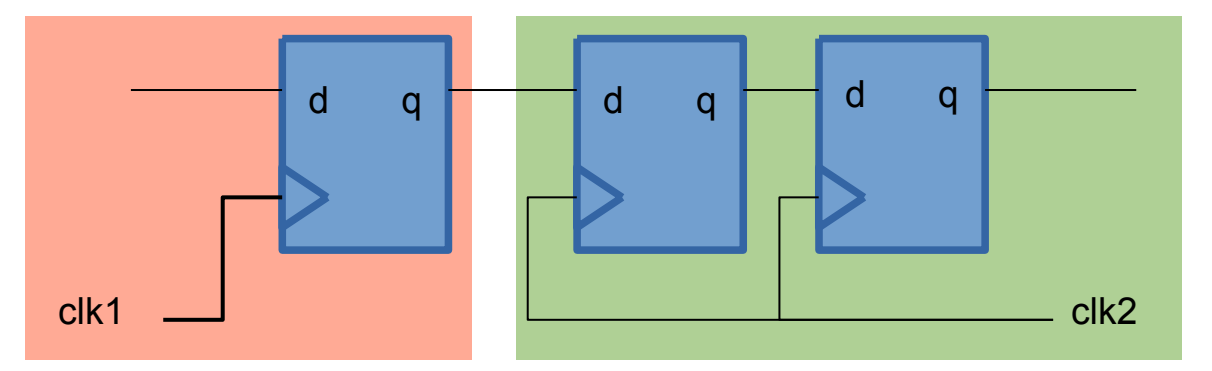

# Latches

**architecture** Latches **of** my\_ent **is begin**

```
 process (ena_i, data_i)
 begin
  if ena i = '1' then
    latch1 \circ <= data i;
   end if;
 end process ram_p;
```

```
latch2o \leq "0000" when sel_i = "00" else
   "0011" when sel_i = "01" else
   "1111" when sel_i = "10";
```
**end architecture** Latches**;**

- FFs are active by a clock edge, while latches are active by level.
- Latches are created when you have an **incomplete assignment** using a combinational process or a conditional assignment.

#### **● Latches should never be used in your FPGA design**:

- They are usually unintentional.
- − They are usually a problem for the FPGA tools (which normally complains about them).

# Advanced VHDL (parametric and reutilizable code)

### Generics - Declaration

**entity** RAM **is**

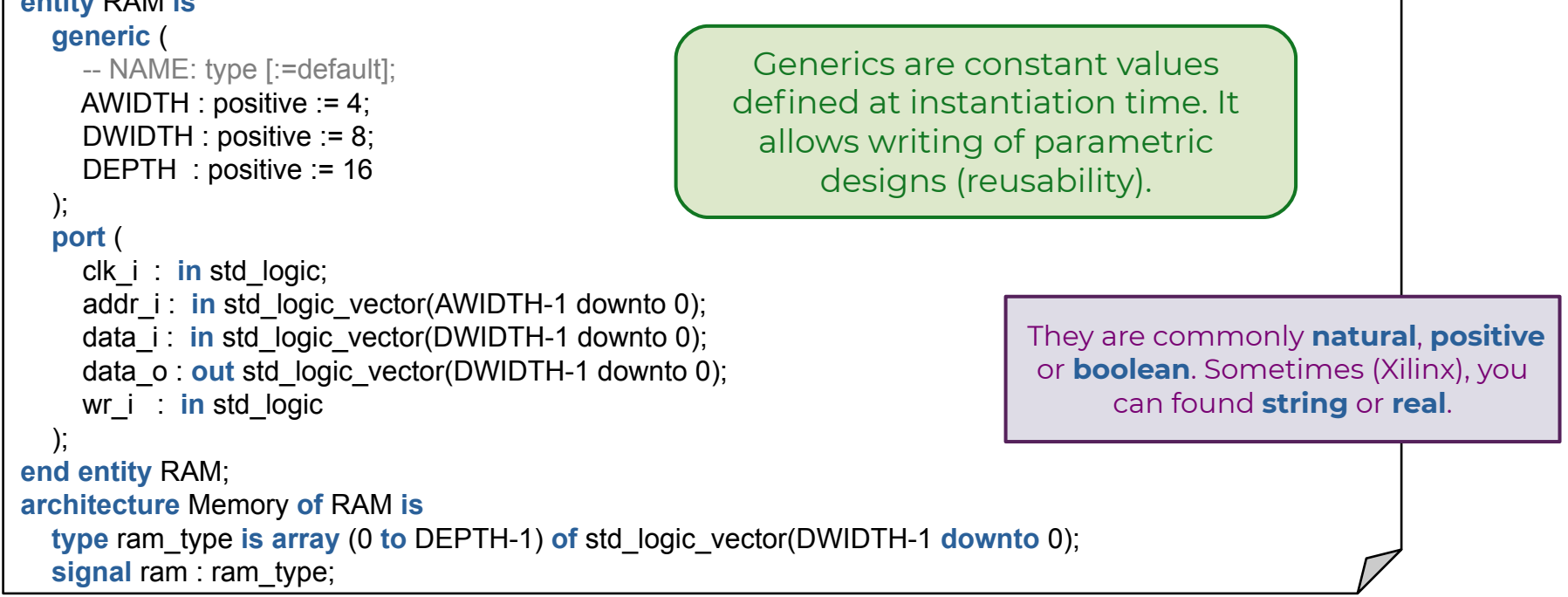

### Generics - Instantiation

```
architecture my_arch of my_ent is
  signal in1, in2, out1, out2 : std logic vector(7 downto 0);
  signal addr1, addr2 : std logic vector(2 downto 0);
begin
   ram1 : ram
   generic map (AWIDTH => 2, DWIDTH => 8, DEPTH => 4)
   port map (
    clk i => clk i, wen i => '1',
     addr_i => addr1(1 downto 0), data_i => in1, data_o => out1
   );
   ram2 : ram
  generic map (AWIDTH => 3, DEPTH => 8) - DWIDTH = 8 (default)
   port map (
    clk i => clk i, wen i => '1',
    addr_i => addr2, data_i => in2, data_o => out2
 );
end architecture my_arch;
```
### Generates

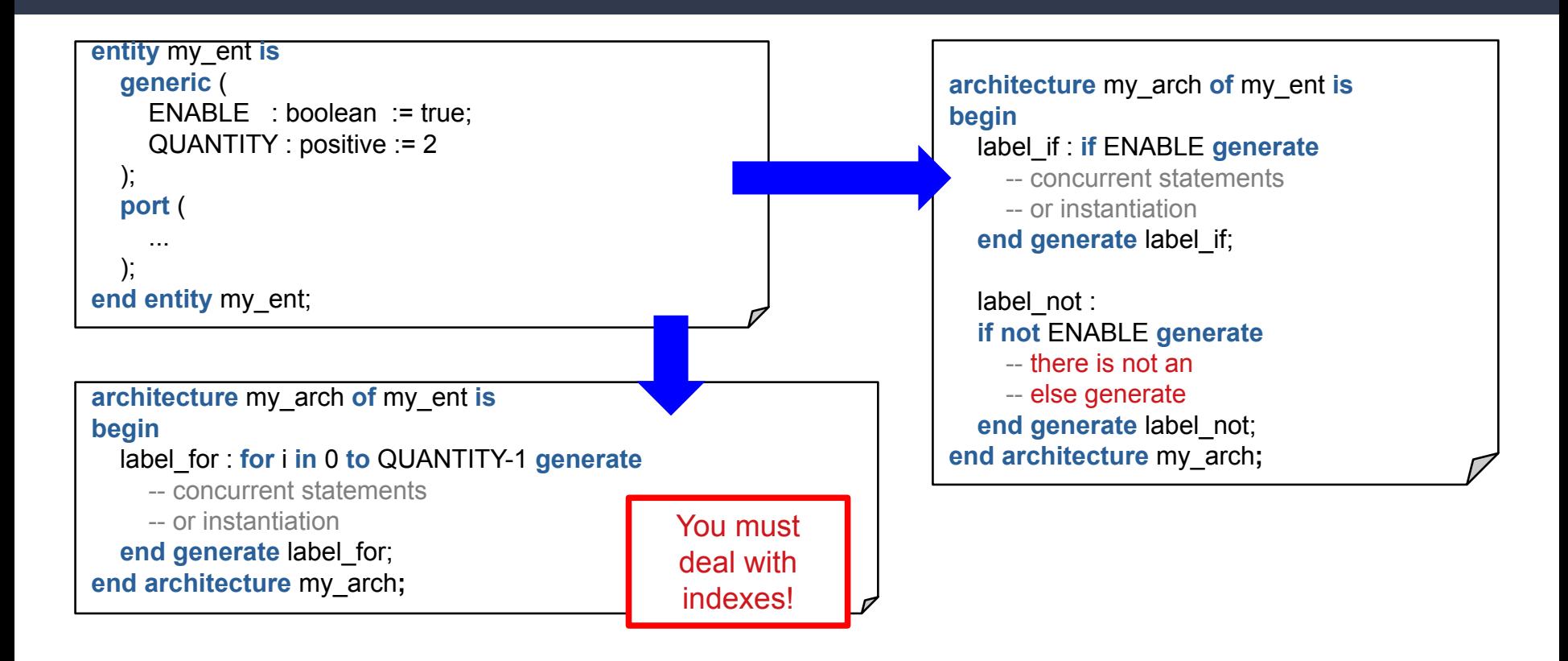

# Loops

```
entity vector_inv is
  generic (WIDTH : positive := 4);
   port (
    data i: in std logic vector(WIDTH-1 downto 0);
    data_o : out std_logic_vector(WIDTH-1 downto 0)
   );
end entity my_ent;
architecture my_arch of my_ent is
begin
   my_for : process (data_i)
   begin
     for i in 0 to WIDTH-1 loop
       data_o[WIDTH-1-i] \leq data_i[i];
     end loop;
   end process my_for;
end architecture my_arch;
                                                   The range must 
                                                  be a CONSTANT 
                                                        value!
                                                 You must 
                                                 deal with 
                                                 indexes!
```
Useful for iterative HW replication. Be careful! Think on **loop unrolling**.

The range attribute can be useful (data\_i'RANGE).

● You can use **while** and **loop** but uncommon for synthesis.

# Subprograms - functions

```
architecture my_arch of my_ent is
   function bin2gray(arg: unsigned) return unsigned is
     -- declarations (no signals)
   begin
     return shift_right(arg, 1) xor arg;
   end function bin2gray;
   function bin2gray(arg: std_logic_vector) return std_logic_vector is
   begin
    return std_logic_vector(bin2gray(unsigned(arg)));
   end function bin2gray;
   signal aux1 : unsigned(7 downto 0);
   signal aux2 : std_logic_vector(7 downto 0);
begin
   aux1 <= bin2gray("10101010");
   aux2 <= bin2gray("10101010");
end architecture my_arch;
```
- Only inputs
- Sequentially evaluated
- No time (no signals)
- One output (return)
- Supports overloading

# Subprograms - procedures

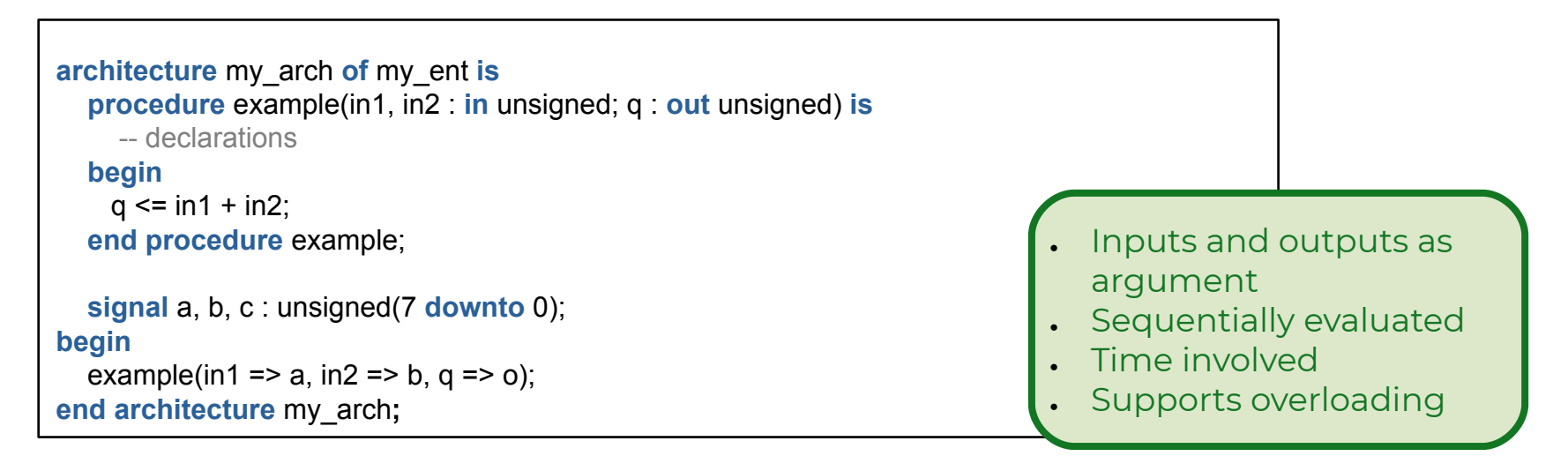

- Functions and Procedures are like C macros (replaced in place).
- For synthesis, you can found simple functions (types conversion or small computations), being the procedures rarely employed (similar to components).

# Records

```
architecture my_arch of my_ent is
   type instruction_t is record
      opcode : std_logic_vector(3 downto 0);
      addr : std_logic_vector(11 downto 0);
      data : std_logic_vector(15 downto 0);
  end record instruction t;
   signal ir : instruction_t;
begin
 ...
  ir.opcode \le "1010";
  ir.addr \leq \times "123";
  ir.data \leq X"CAFE";
```

```
 ...
  data \circ \leq ir.data;
  ir \circ \leq ir;
end architecture my_arch
;
```
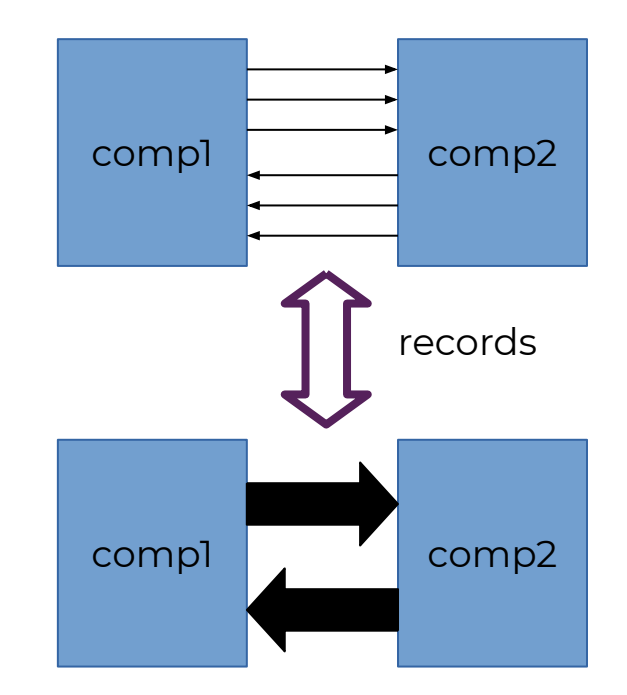

# User defined Libraries and Packages

**library** IEEE; **use** IEEE.std\_logic\_1164.all;

#### **package** My\_Package **is**

- -- constants
- -- components declarations
- -- functions declarations
- -- procedures declarations
- -- types, subtypes, records

**end entity** My\_Package;

#### **package body** My\_Package **is**

 -- functions implementations -- procedures implementations **end package body** My\_Package;

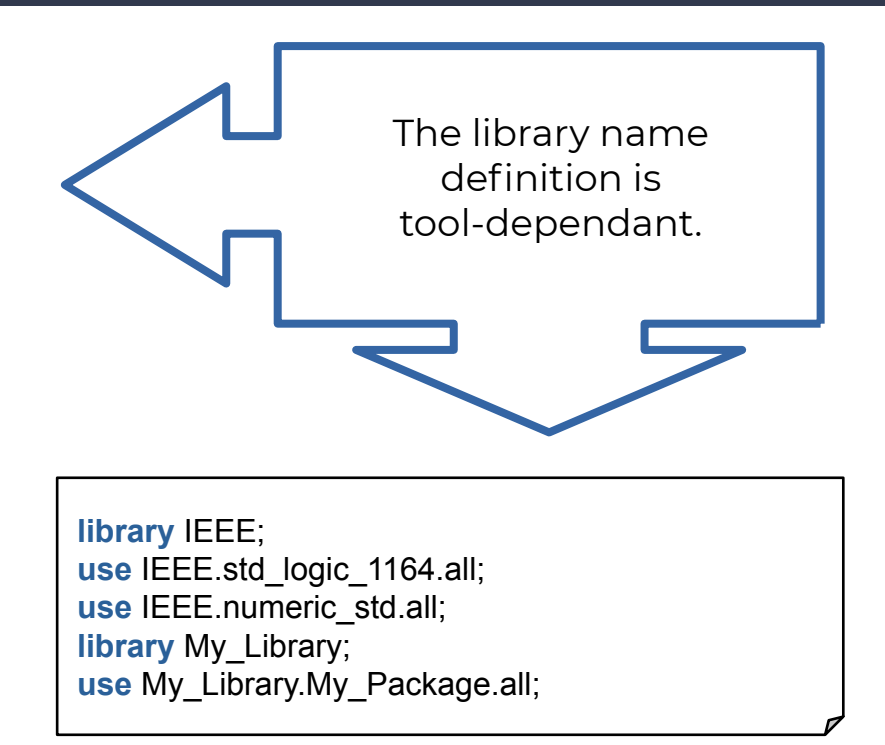

# **Others**

- Attributes:
	- − Provides additional information about a **signal** (S'EVENT)) or a **type**  (T'RIGHT).
	- − There are predefined attributes in the VHDL specification, predefined attributes per tool and can be also user-defined.
	- − Allows parametric and more clear code (normally employed in libraries).
- $\bullet$  Types:
	- − You can define new **types** (such as **std\_logic\_vector**) and **subtypes** (such as **signed** and **unsigned**).
	- − Essential for FSM (enumerations) and memory inference (arrays).
- Configurations: I have never seen FPGA projects using a **configuration** (ASIC?).

# Conclusion

# Final remarks

- What we saw today is enough to develop a small IP core from scratch.
- There are more things to know when you want to understand any VHDL description.
- There are even more to understand about FPGAs and the EDA tools for a complete system integration.
- **Be synchronous and apply good practices!** All will be easier and better.
- If you want to design for ASICs/FPGAs, you should know [System]Verilog and/or VHDL (recommendation)

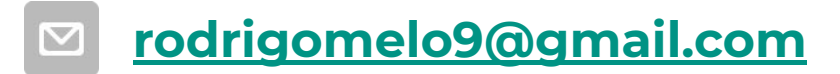

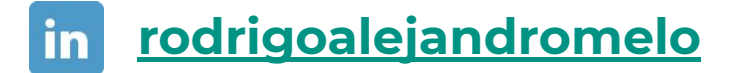

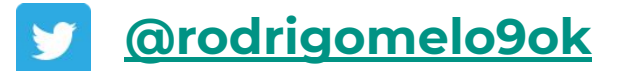

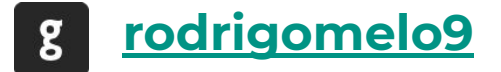

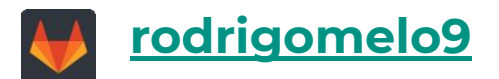

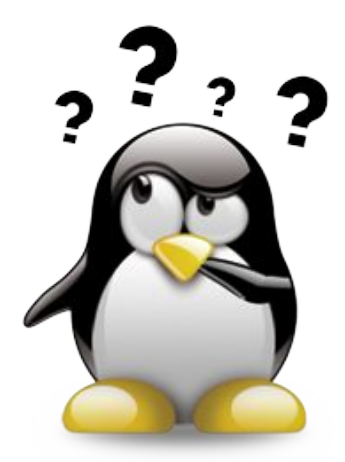

This work is licensed under  $CC$  BY  $4.0$ 

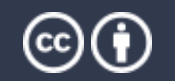